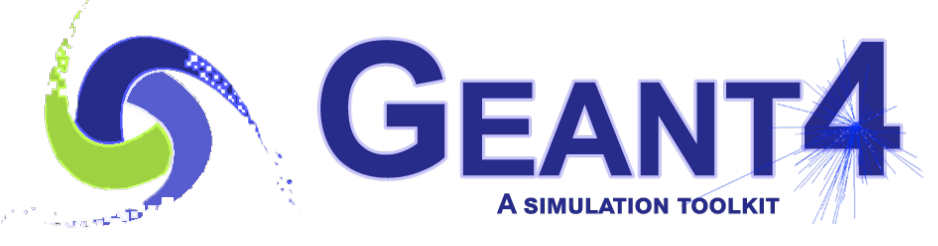

**Version 11.2.p01**

## Electromagnetic Physics I and II

Mihaly Novak (CERN, EP-SFT) Geant4 Tutorial at Jefferson Lab 27 March 2024

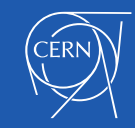

- Electromagnetic (EM) physics overview
	- Introduction, structure of Geant4 EM physics
	- Standard EM physics constructors
- Special EM topics:
	- Secondary production thresholds:
		- ✦ in Geant4
		- ✦ energy loss fluctuation
		- ✦ continuous step limit to to energy loss
		- ✦ v.s. tracking cut, G4UserLimit, step function
	- EM models per detector region
	- Atomic de-excitation
	- Multiple Coulomb scattering
		- ✦ dedicated slides at Electromagnetic Physics II.

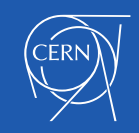

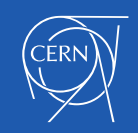

# **ELECTROMAGNETIC PHYSICS OVERVIEW**

Electromagnetic Physics

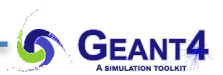

### Located under **\$G4SOURCE/processes/electromagnetic**

- **/standrad**
	- $\gamma$ , e<sup> $\pm$ </sup> up to 100 [TeV]
	- hadrons up to 100 [TeV]
	- ions up to 100  $[TeV]$
- **/muons**
	- up to 1 [PeV]
	- energy loss propagator
- **/xrays**
	- Cherenkov, transition, synchrotron
- **/highenergy**
	- high energy, exotic processes (e.g.  $\gamma$  to μ+μ- pairs, e-e+ to  $\pi$  and  $\pi^{\scriptscriptstyle +},$ etc.
- **/polarisation**
	- models/processes for polarised beam
- **/lowenergy**
	- Livermore library: γ, e- [10 eV 1 GeV]
	- Livermore based polarised processes
	- PENELOPE models (2008 version): γ, e<sup>±</sup> [100 eV - 1 GeV]
	- hadrons and ions up to 1 GeV
	- atomic de-excitation (Auger, fluor.)
- **/dna**
	- Geant4 DNA modes and processes
	- microdosimetry models for radiobiology
	- $from 0.025$  eV to 10 MeV
	- many of them material specific (water)
	- **/adjoint**
		- reverse Monte Carlo: from target to source
		- very fast, limited applications
- **/utils**
	- EM model/process interfaces and utilities

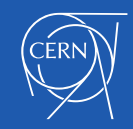

- **standard EM** interactions for:
	- **photon (**γ**)** interactions:
		- conversion to e--e+ pairs
		- Compton (incoherent) scattering
		- photoelectric effect
		- Rayleigh (coherent) scattering
		- photo-nuclear interaction (in the hadronic part!)

### - **electron** and **positron** interactions:

- ionisation
- Coulomb (elastic) scattering
- bremsstrahlung photon emission
- positron annihilation (only for e+)
- electron-, positron-nuclear interactions<sup>6.5</sup> (in the hadronic part!)

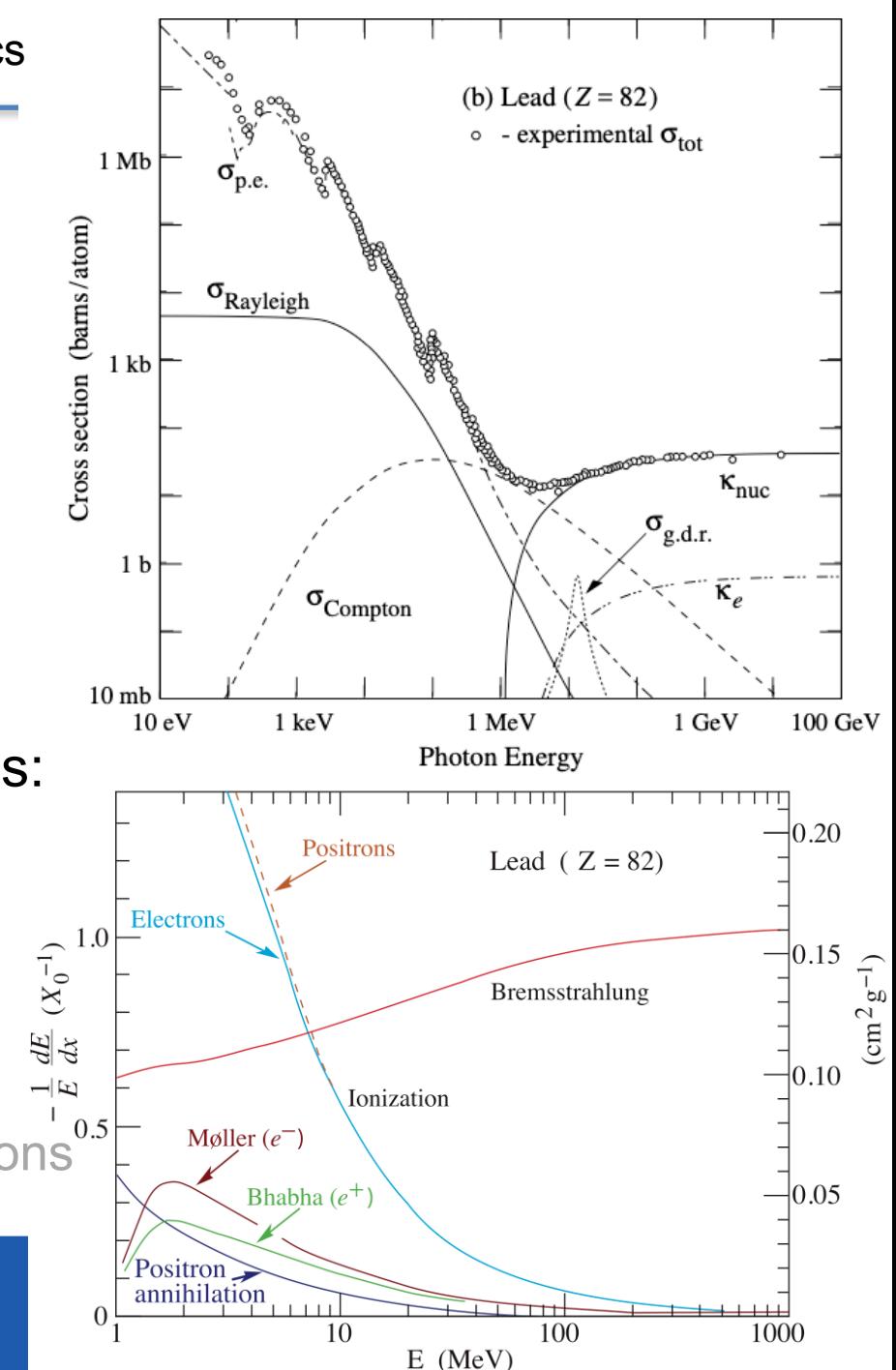

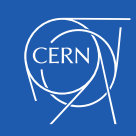

- **standard EM** interactions for:
	- **photon (**γ**)** interactions:

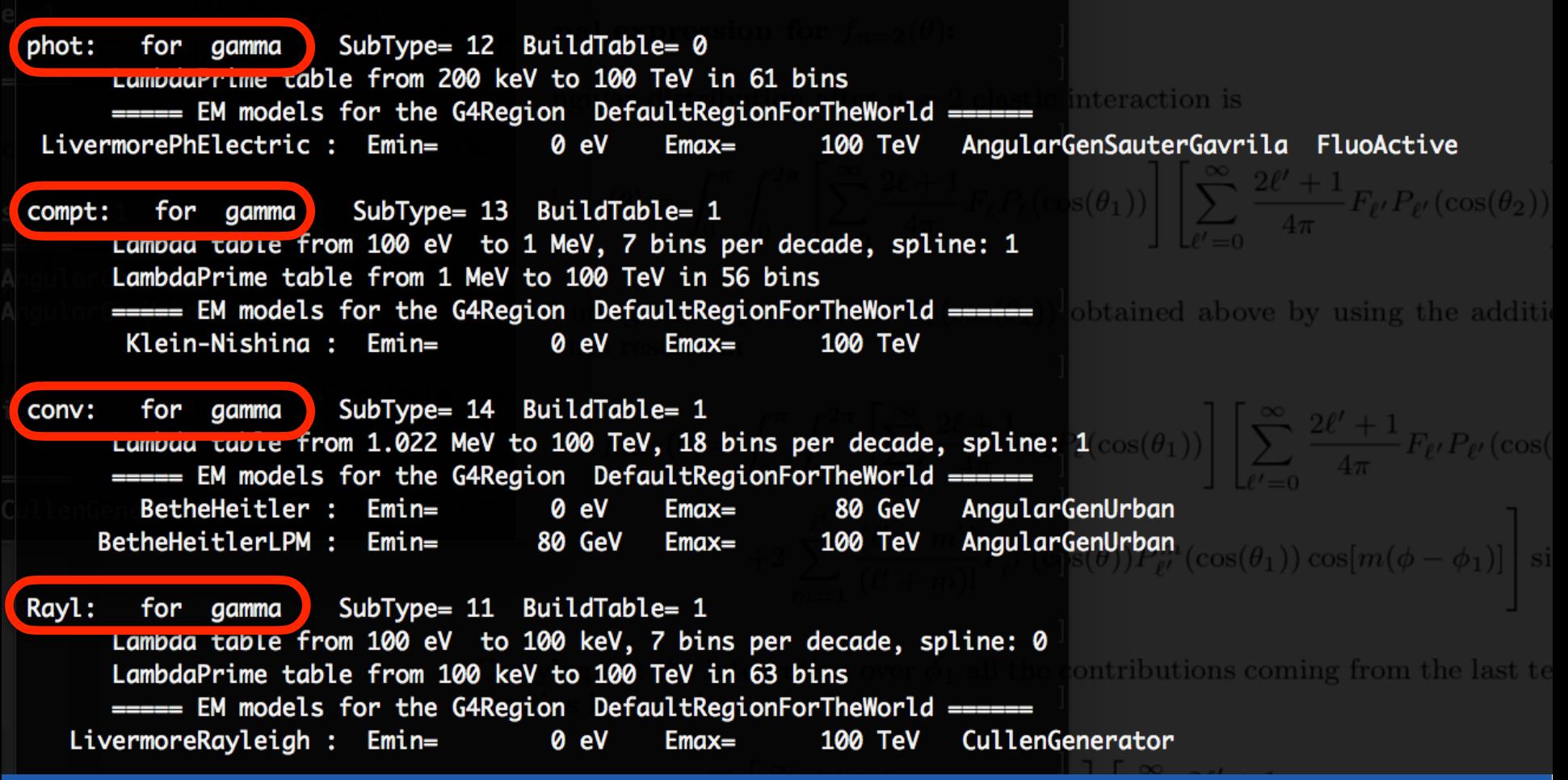

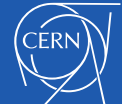

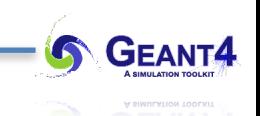

- Uniform, coherent design approach over the different EM sub-parts:
	- standard and low-energy EM models/processes can be combined
- Physical **interactions are described by** a **process**es (e.g. **G4ComptonScattering** Compton scattering of photons**):**
	- **assigned to particle** types in the **Physics List** (**G4ComptonScattering** is assigned to photon)
- There are 3 **EM process interfaces** to describe 3 set of interactions with different characteristics:
	- **G4VEmProcess** for **discrete** EM processes (e.g. Compton scattering)
	- **G4VEnergyLossProcess** for the **continuous-discrete ionisation and bremsstrahlung** photon emission (in the Condensed History description case)
	- **G4VMultipleScattering** for the Condensed History description of the **multiple Coulomb scattering** (along a given step)
- A given **EM process** can be **described by** (one or more) **EM model(s)**:
	- an EM model can handle the interaction in a given energy range
	- naming convention: **G4ModelNameProcessNameModel** (e.g. **G4KleinNishinaComptonModel** describes Compton scattering of photons described by the Klein-Nishina differential cross section
	- each **EM model** follows the **G4VEmModel interface**:
		- computation of interaction cross section (and stopping power if any)
		- computation/generation of the interaction final state (post-interaction kinematics, secondary production, etc.)

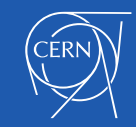

- **standard EM** interactions for:
	- **photon (**γ**)** interactions:

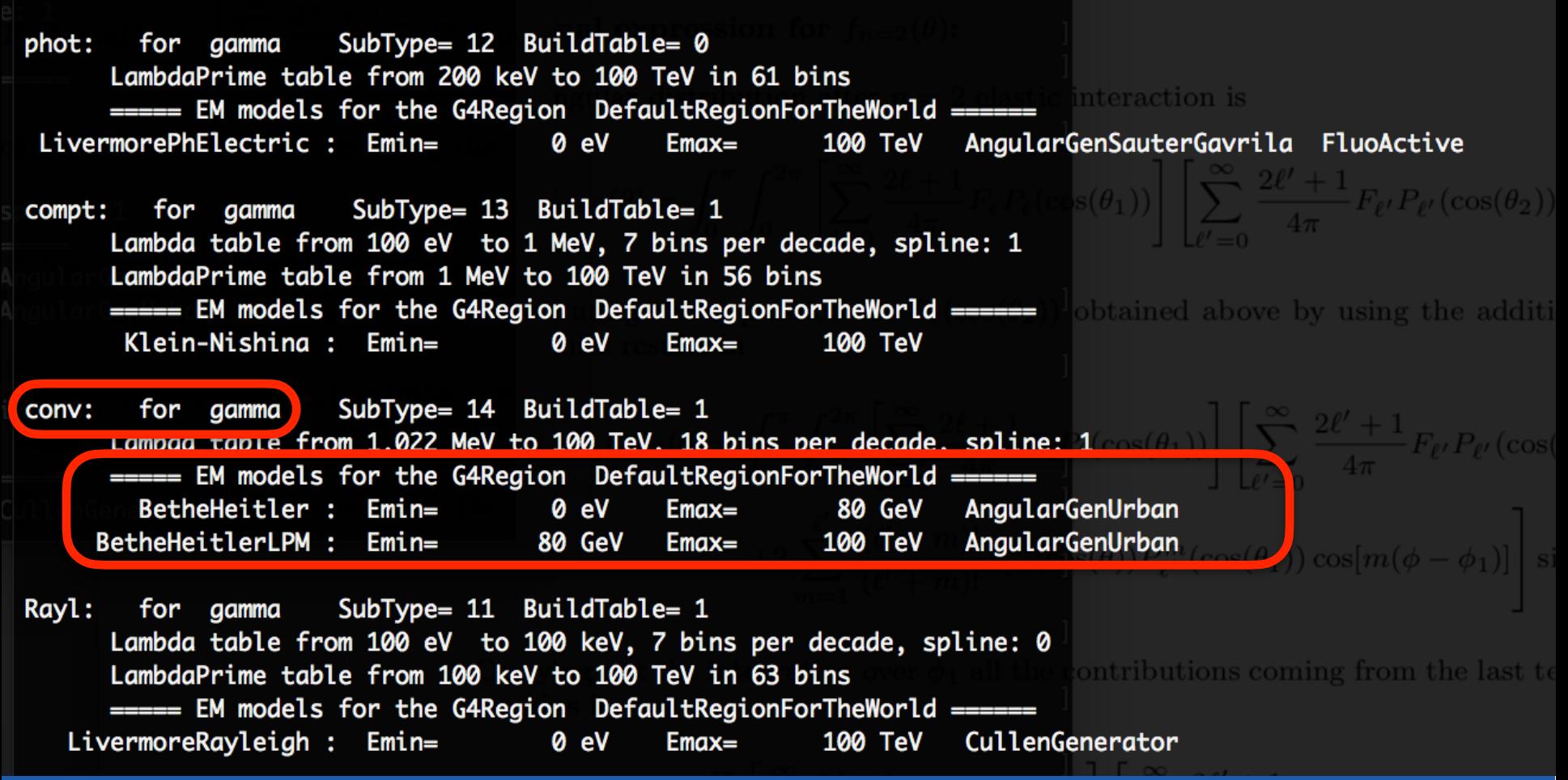

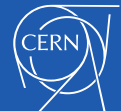

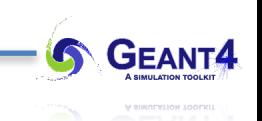

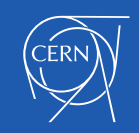

# **STANDARD EM PHYSICS CONSTRUCTORS**

Electromagnetic Physics

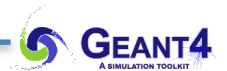

- Physics **processes** are **assigned to particle**s **in** the **Physics List**
- Particles which EM physics processes can be assigned to:

- γ,  $e^{\pm}$ ,  $\mu^{\pm}$ ,  $\pi^{\pm}$ ,  $K^{\pm}$  , p,  $\Sigma^{\pm}$ ,  $\Xi^-$ ,  $\Omega^-$ , anti $(\Sigma^{\pm}, \Xi^-$ ,  $\Omega^-)$ 

- τ<sup>±</sup>, Β<sup>±</sup>, D<sup>±</sup>, D<sub>s</sub><sup>+</sup>, Λ<sub>c</sub><sup>+</sup>, Σ<sub>c</sub><sup>+</sup>, Σ<sub>c</sub><sup>++</sup>, Ξ<sub>c</sub><sup>+</sup>, <u>anti</u>(Λ<sub>c</sub><sup>+</sup>, Σ<sub>c</sub><sup>+</sup>, Σ<sub>c</sub><sup>++</sup>, Ξ<sub>c</sub><sup>+</sup>)

- d, t, <sup>3</sup>He, <sup>4</sup>He, generic-ion, <u>anti</u>(d, t, <sup>3</sup>He, <sup>4</sup>He)

- Each static **particle** object **has its** own **G4ProcessManager** that **maintains the** list of **assigned processes**
- The **modular Physics List**s (**G4VModularPhysicsList**) allows to build up a complete physics list from "**physics modules**"
- A given "**physics module**" handles a well defined category of physics (e.g. EM physics, decay physics, etc.) as a sub-set of a complete physics list
- **G4VPhysicsConstructor is the** Geant4 **interface** to describe such subsets of physics
- **Several EM physics constructors,** i.e. **pre-defined EM sub-set of a complete physics list**, are available in Geant4

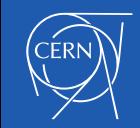

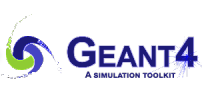

#### **Geant4 standard EM Physics Constructors for HEP applications**

- Description of Coulomb scattering (the same):
	- **e±** : **Urban MSC** model **below 100 [MeV]** and the **Wentzel WVI + Single scattering**  (mixed simulation) model **above 100 [MeV]**
	- **muon and hadrons: Wentzel WVI + Single scattering** (mixed simulation) model
	- **ions**: **Urban MSC** model
- But different MSC stepping algorithms and/or parameters: speed v.s. accuracy

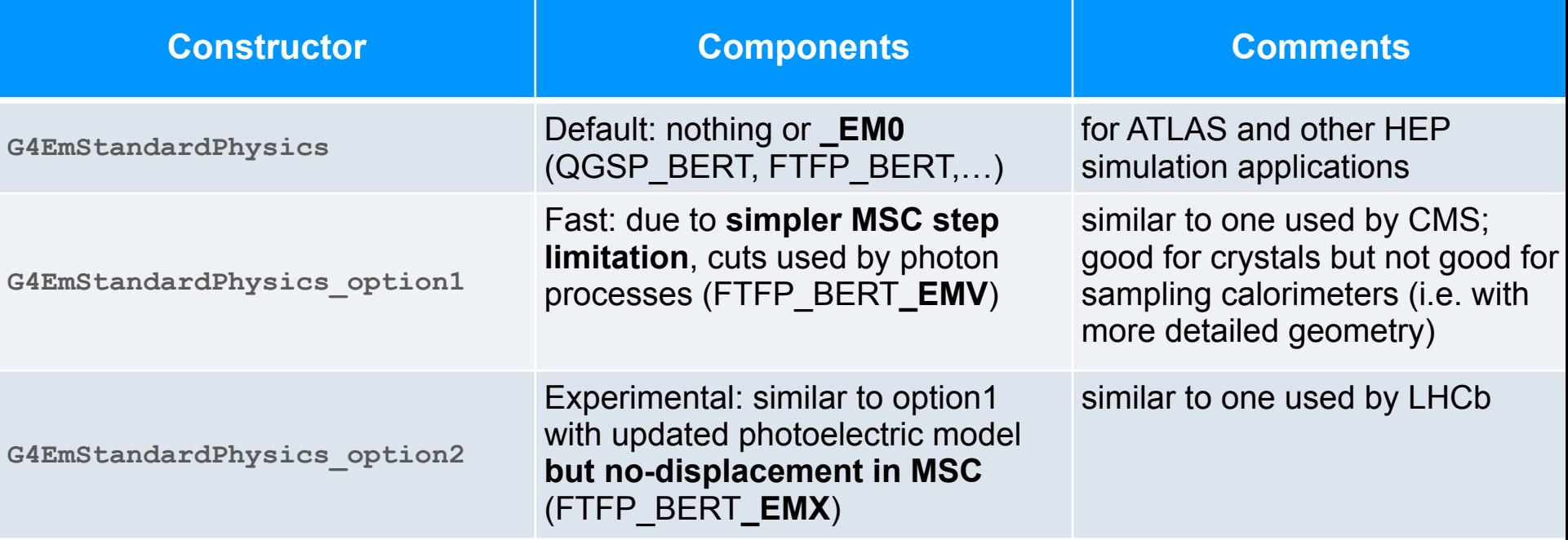

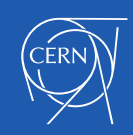

#### **Combined Geant4 EM Physics Constructors for more precision sensitive applications**

- The primary goal is **more** the **physics accuracy** over the speed
- **Combination** of **standard and low-energy EM models** for more accurate physics description
- More accurate models for **e± MSC** (Goudsmit-Saunderson(GS)) and/or more accurate stepping algorithms (compared to HEP)
- **Stronger** continuous **step limitation due to ionisation** (as others given per particle groups)
- Recommended for more accuracy sensitive applications: medical (hadron/ion therapy), space

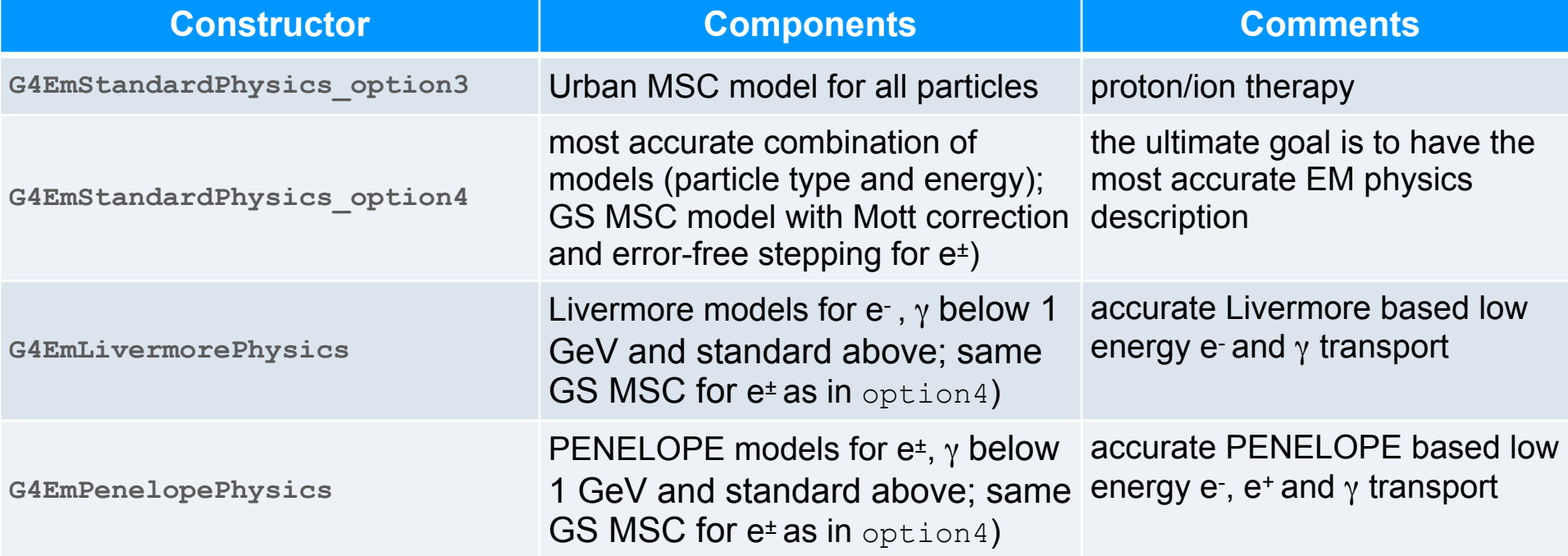

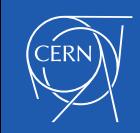

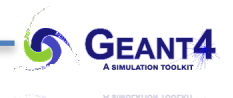

#### **Experimental Geant4 EM Physics Constructors (for specific developments)**

- Supposed to be used only by the developers for validations and model developments
- The main difference is in the description of the Coulomb scattering (GS, WVI, SS)

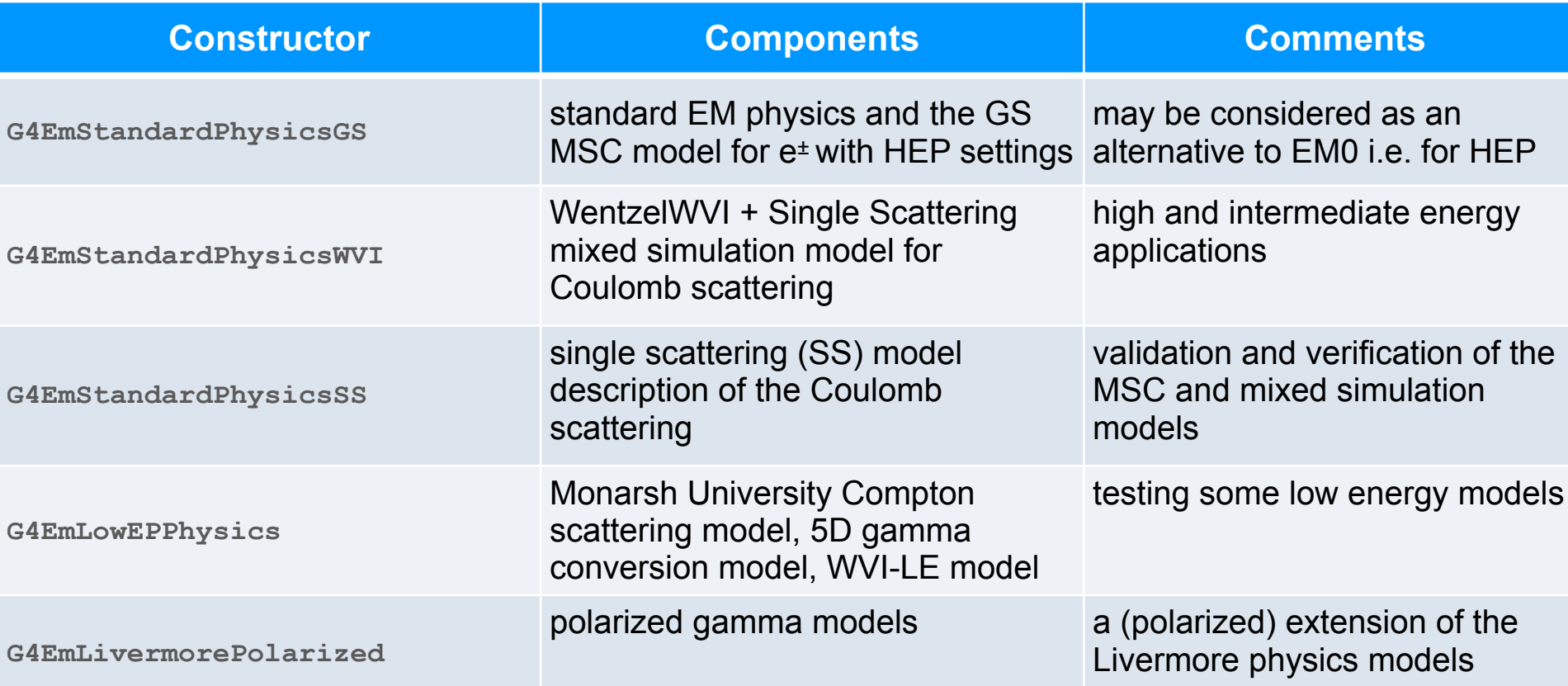

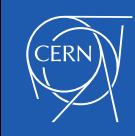

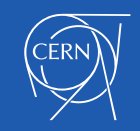

## **SPECIAL TOPICS** Electromagnetic Physics

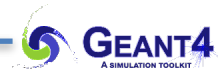

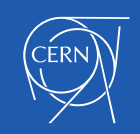

# **SECONDARY PRODUCTION THRESHOLDS**

Electromagnetic Physics: special topics

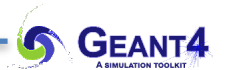

- **Bremsstrahlung photon emission** :
	- low **energy** photons (k small) will be emitted with high rate i.e. DCS  $\sim$  1/k
	- generation and tracking of all these low energy photons would not be feasible (CPU time)
	- but low energy photons has a very small absorption **length** (don't go far)
	- so if the detector spacial resolution is worse than this length (i.e. all volume boundaries are further), then the followings are *equivalent* :
		- *a*: **generating and tracking these low energy photons till they (the corresponding energy) will be absorbed**
		- *b*: **or just depositing the corresponding energy at the creation point (i.e. at a trajectory point)**
	- note, that we think in **energy** scale at the model level that translates to **length**(spacial) at the transport level
	- a secondary production threshold might be introduced (either in **energy** or **length)**
		- there is a clear translation from one to the other

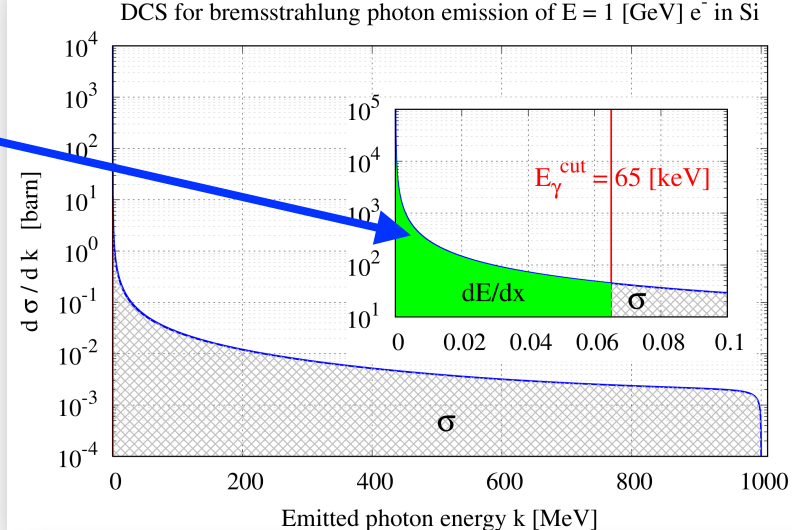

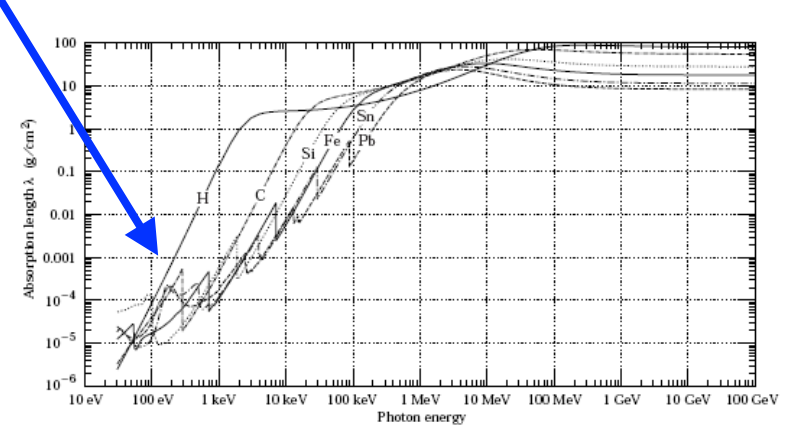

22 27. Passage of particles through matter

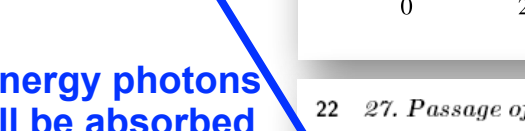

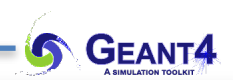

### Secondary production threshold

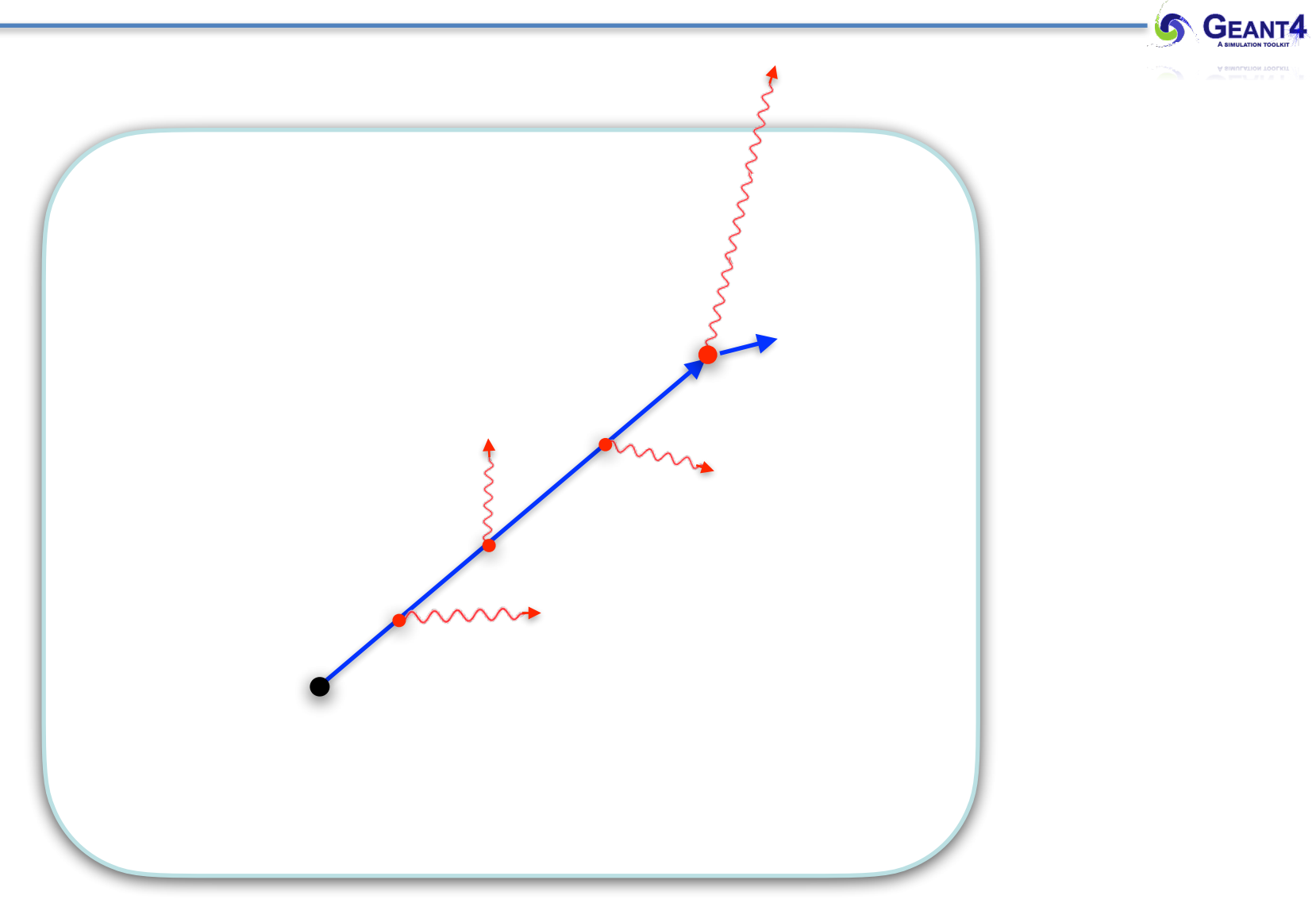

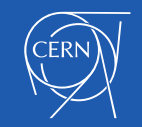

**Secondary production cut is the radius of a sphere moving with the particle:**

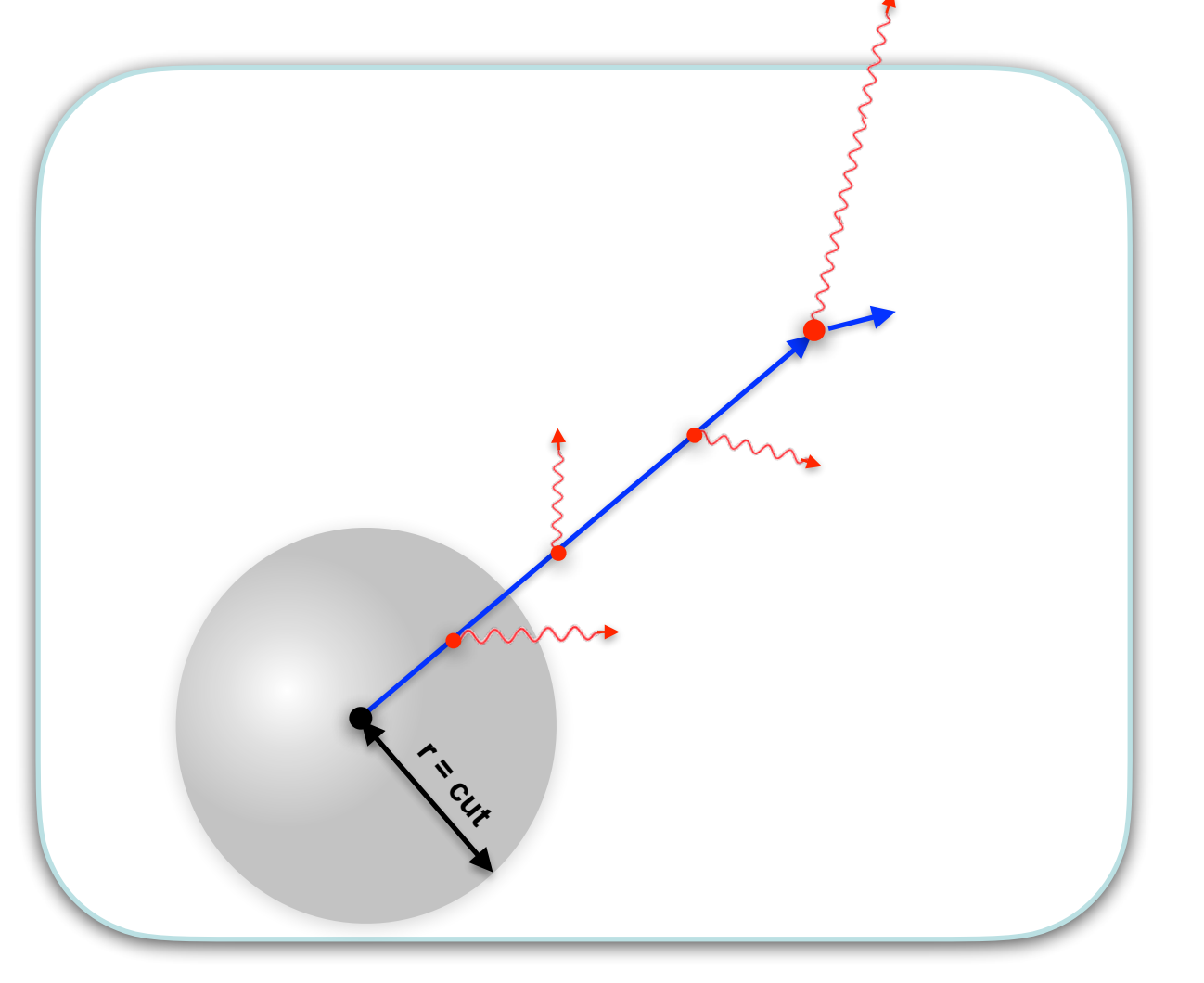

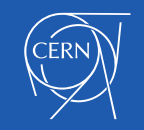

GEANT4

 $\bullet$ 

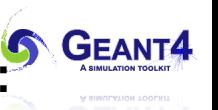

**Secondary production cut is the radius of a sphere moving with the particle** (tube)**:** secondary **γ**-s that would stay (be absorbed) inside are not generated

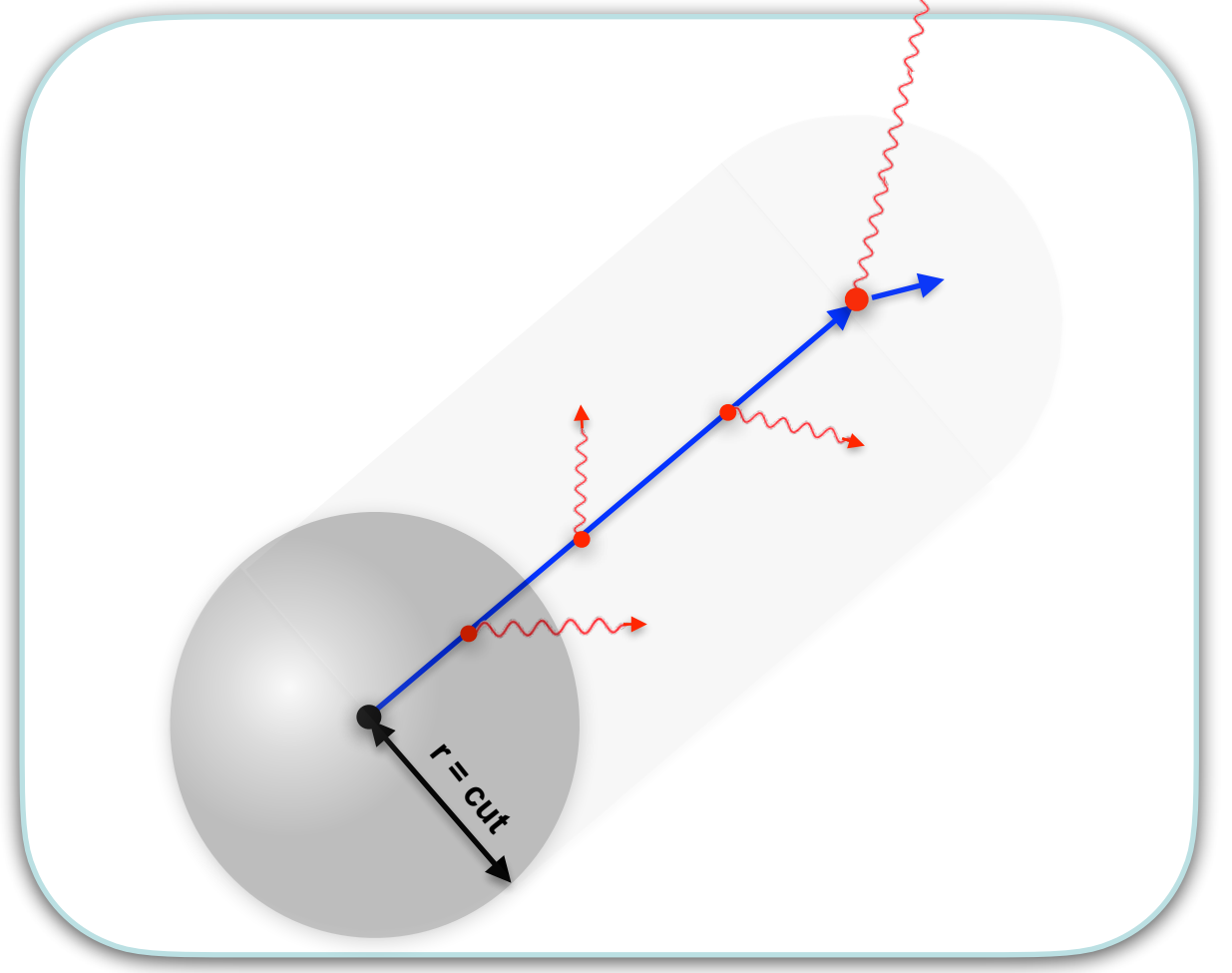

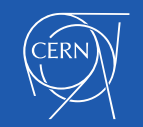

**Secondary production cut is the radius of a sphere moving with the particle** (tube)**:** secondary **γ**-s that would stay (be absorbed) inside are not generated

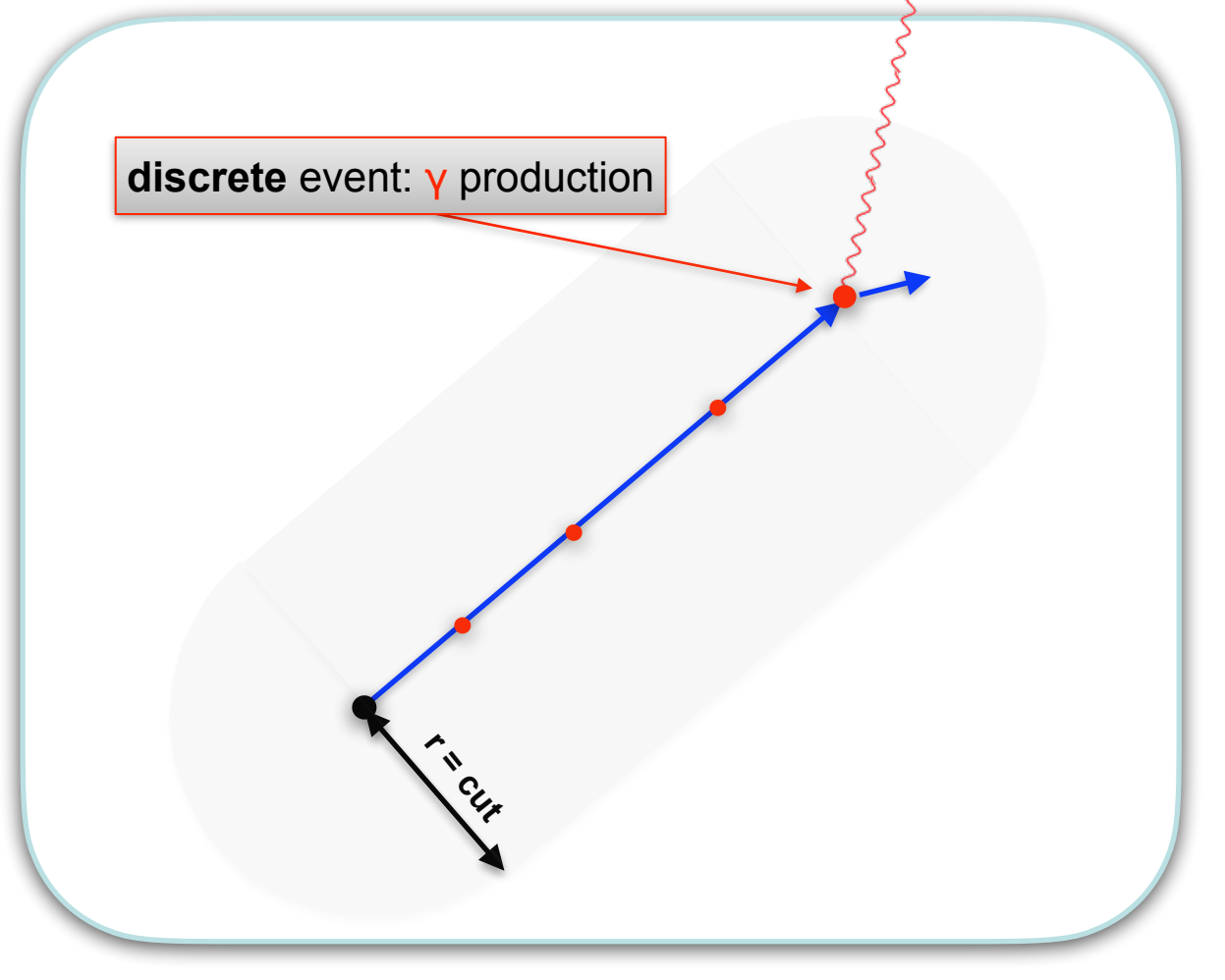

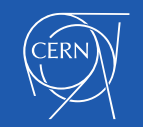

**Secondary production cut is the radius of a sphere moving with the particle** (tube)**:** secondary **γ**-s that would stay (be absorbed) inside are not generated

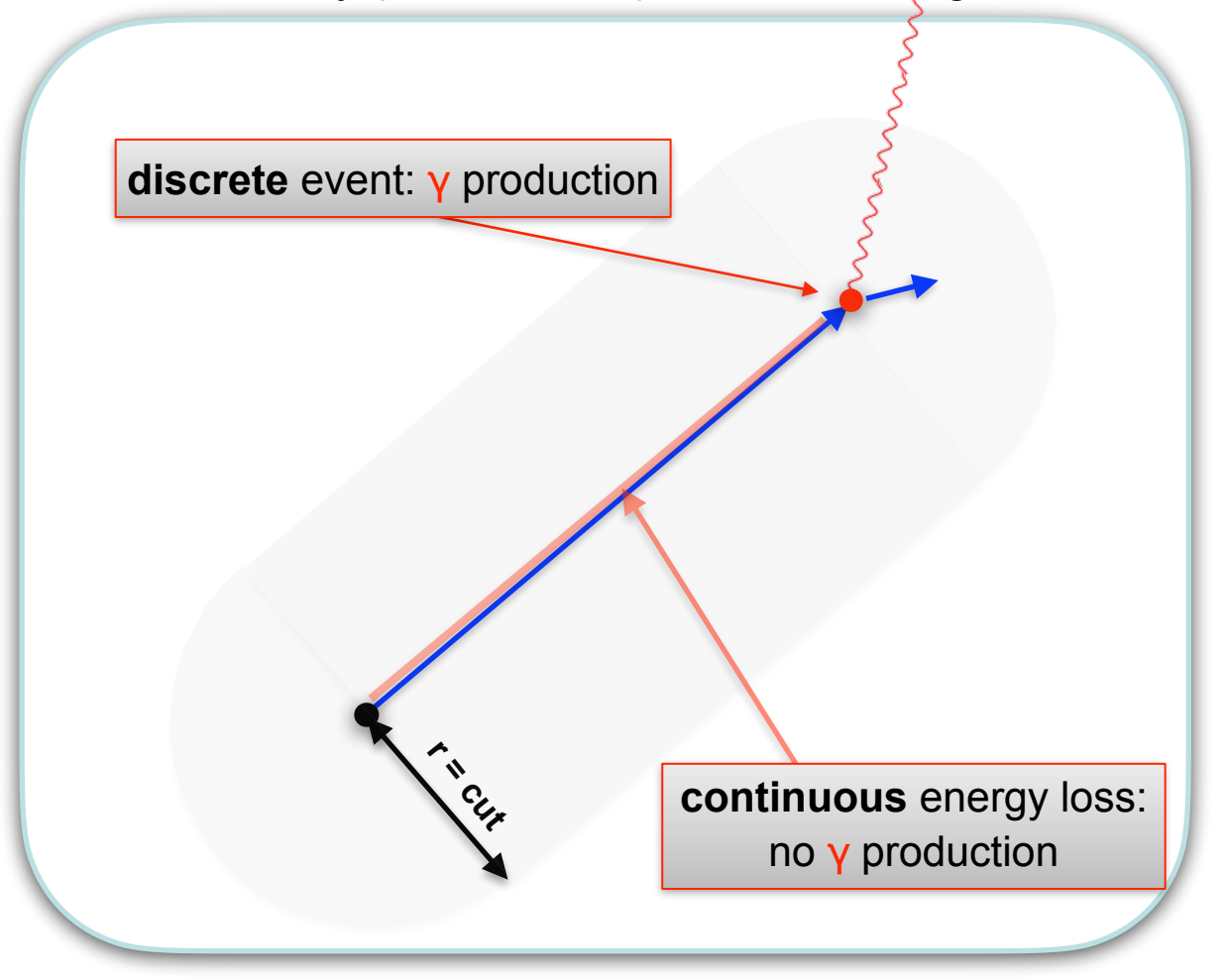

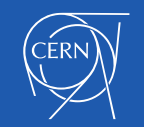

- **Introduce secondary photon production threshold** :
	- *secondary photons*, **with** initial **energy below** a gamma production **threshold** (**k<E** γ**cut** ), are **not generated**
	- *E*γ*cut is the energy of the photon that has its absorption length equal to the cut (r, i.e. the radius of the sphere)*
	- the corresponding **energy**  (*that would have been taken away from the primary, but remained inside the sphere*) is **accounted as** *CONTINUOUS* **energy loss of the primary** particle **along its trajectory**
	- described by the **radiative** contribution of the (**restricted**) **stopping power** (**dE/dx**): mean energy loss due to subthreshold photon emissions in unit (path) length
	- i.e. when an electron makes a step with a given length L, one can compute the **mean energy loss** (due to subthreshold photon emissions) along the step as *L* x *dE/dx* (would be true only if *E = const* along the step)
	- *secondary photons*, **with** initial **energy above** a gamma production **threshold** (**k>E** γ**cut**), are **generated**  (*since this energy is deposited outside of the sphere*) (*DISCRETE* )
	- the emission rate is determined by the corresponding (**restricted**) cross section(**σ**)

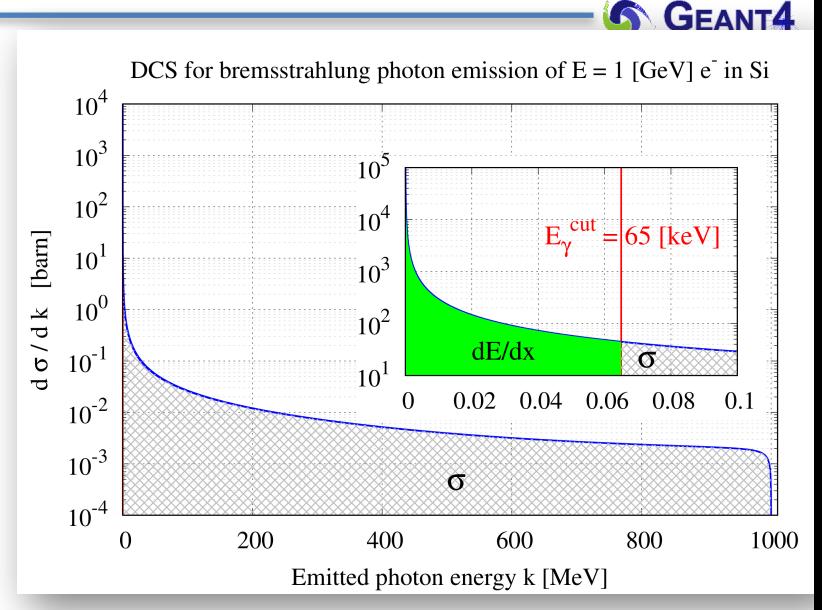

$$
\frac{dE}{dx}(E, E_{\gamma}^{\text{cut}}, Z) = \mathcal{N} \int_{0}^{E_{\gamma}^{\text{cut}}} k \frac{d\sigma}{dk}(E, Z) dk
$$

$$
\sigma(E, E_{\gamma}^{\textrm{cut}}, Z) = \int_{E_{\gamma}^{\textrm{cut}}}^{E} \frac{\mathrm{d}\sigma}{\mathrm{d}k}(E, Z) \mathrm{d}k
$$

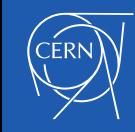

- **Same applies to ionization with the difference**:
	- secondary gamma secondary e- production threshold
	- absorption length **range** range
	- *E*e*-cut is the energy of the electron that has its range equal to the cut (r, i.e. the radius of the sphere)*

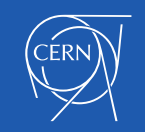

#### Secondary production threshold

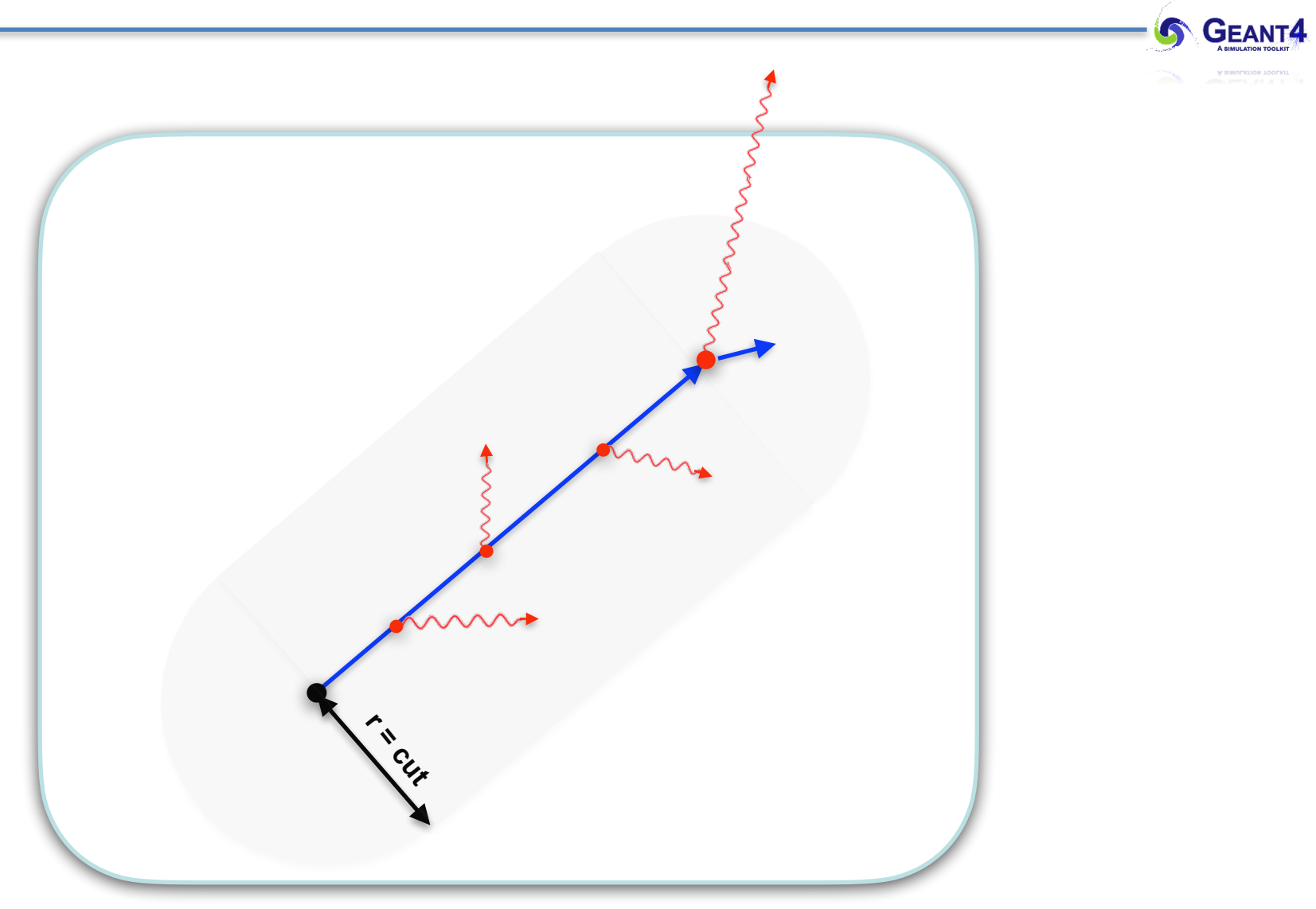

#### **Secondary production threshold << volume size : correct!**

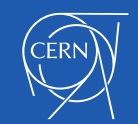

**Secondary production threshold > volume size : not correct!**

**Secondaries, that would leave the volume, taking away their energy**  (or part of it in case of secondary e- )**, are assumed to be absorbed within the volume!**

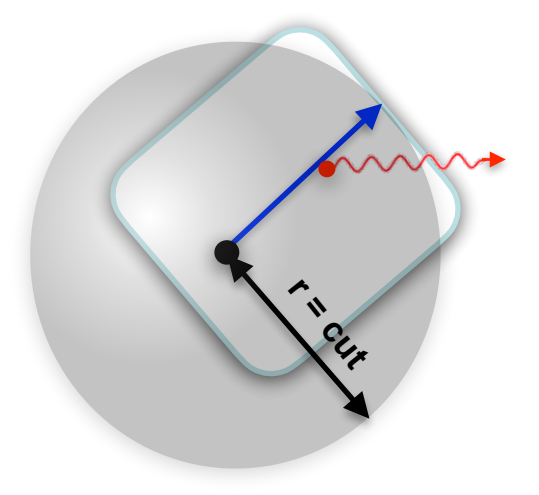

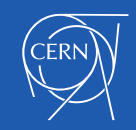

**Secondary production threshold > volume size : not correct!**

**Secondaries, that would leave the volume, taking away their energy**  (or part of it in case of secondary e- )**, are assumed to be absorbed within the volume!**

**Wrong Energy Deposit: overestimated** (in the volume)

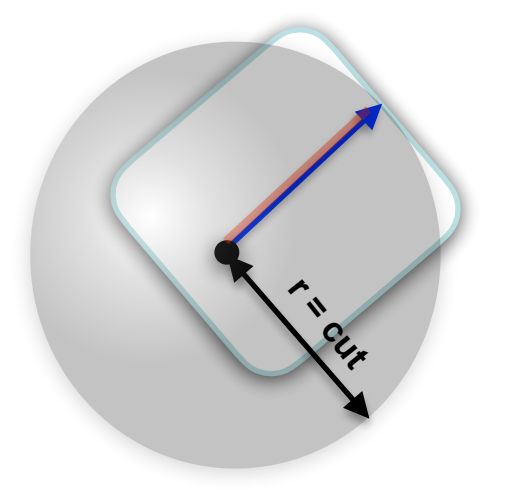

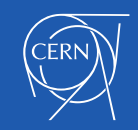

#### **EXAMPLE**

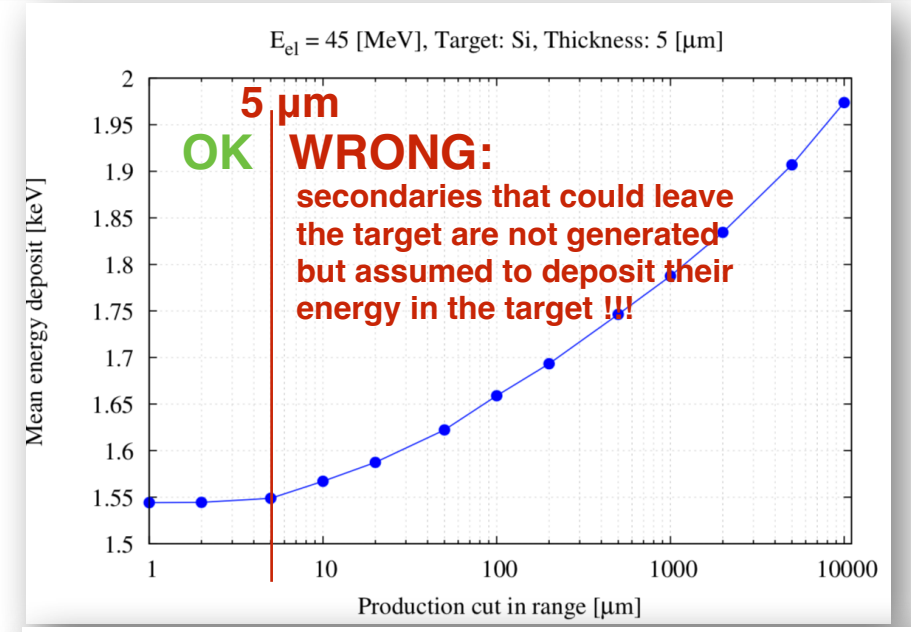

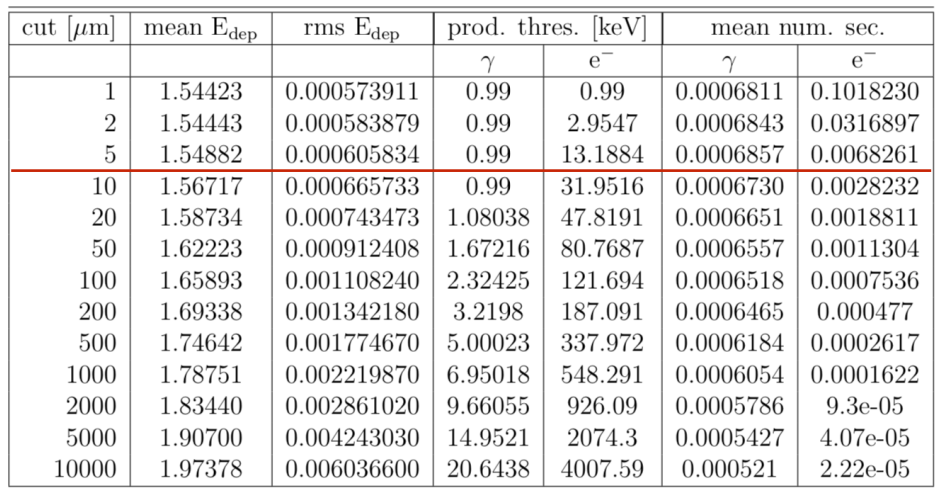

**Compute the mean of the energy deposit**  in the target:  $E_0$ - primary,  $E_f$ - final energy

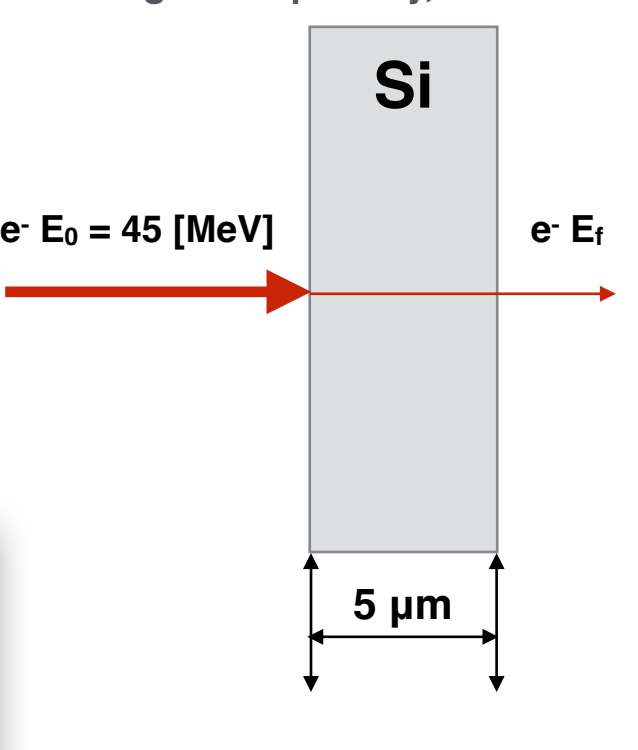

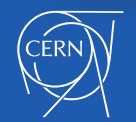

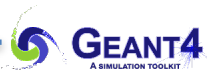

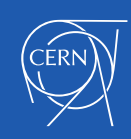

### **In Genat4**

## **SECONDARY PRODUCTION THRESHOLDS**

Electromagnetic Physics: special topics

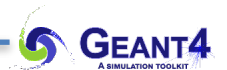

- **Secondary production thresholds in Geant4**:
	- user needs to provide them **in length** (with a **default value** of **1.0 [mm]; 0.7 [mm]** for the reference physics lists)
	- its proper value **application dependent** (as we saw, size of the sensitive volume, CPU)
	- the user needs to provide the proper value(s) in the **PhysicsList::SetCuts()**method ✦UI command: **/run/setCut 0.1 mm** or **/run/setCutForAGivenParticle e- 0.1 mm**
	- (*range* and *absorption*) **length is** internally **translated to energies** at initialisation (mat. dep.)
	- the corresponding **energy** has a **minimum value**: **default 990 [eV]** but the user can set it ✦UI command: **/cuts/setLowEdge 500 eV**
	- production threshold **defined for gamma**, **e-** , **e+** and **proton secondary particle** types
		- ✦**gamma** production threshold is used in **bremsstrahlung** while the **e-** in **ionisation**
		- $\div e^{+}$  production threshold might be used in case of e-/e+ pair production
		- ✦**proton** production threshold is used as a kinetic energy threshold **for nuclear recoil** in case of **elastic scattering** of *all hadrons and ions*
		- ✦gamma and e- production thresholds might be used (optionally: **/process/em/applyCuts true**) in all discrete interactions producing such secondaries e.g. Compton, Photoelectric, etc.
	- it's not mandatory to use production thresholds(Condensed History; depends on the model)
	- however, mid and high energy simulations would not be feasible without them !!!

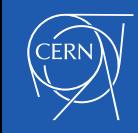

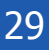

- **Secondary production thresholds per detector region**:
	- different parts of a complex detector might require modelling with different level of details and have **different spacial resolution**
	- different **detector G4Region**-s can be defined and a set of **G4LogicalVolume-**s can be associated to such regions
	- **different** secondary **production threshold** values (as well as **G4UserLimits**) **can be assigned to different detector region**
		- ✦ in the **DetectorConstruction::Construct()** method (e.g. **examples/ extended/electromagnetic/TestEm3)**
		- ✦ don't forget to include the **G4Region.hh** and **G4ProductionCuts.hh** headers

```
// 1. Create a region with a name of "Our-Region"
G4Region * aRegion = new G4Region("Our-Region");
// 2. Set a (0.1 mm) secondary production threshold to this region:
     # note: that the G4Region can be accessed by its name as
      G4Region* the Region = G4RegionStore::GetInstance() \rightarrow GetRegion("Our-Region");
G4double
              cutValue = 0.1 * CLHEP::mm;G4ProductionCuts* cuts = new G4ProductionCuts();cuts->SetProductionCut(cutValue);
aRegion->SetProductionCuts(cuts);
// 3. Add the gap (liquid Ar) to this region (as root logical volume)
aRegion->AddRootLogicalVolume(fLogicAbsor[2]);
```
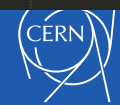

#### Secondary production threshold: in Geant4

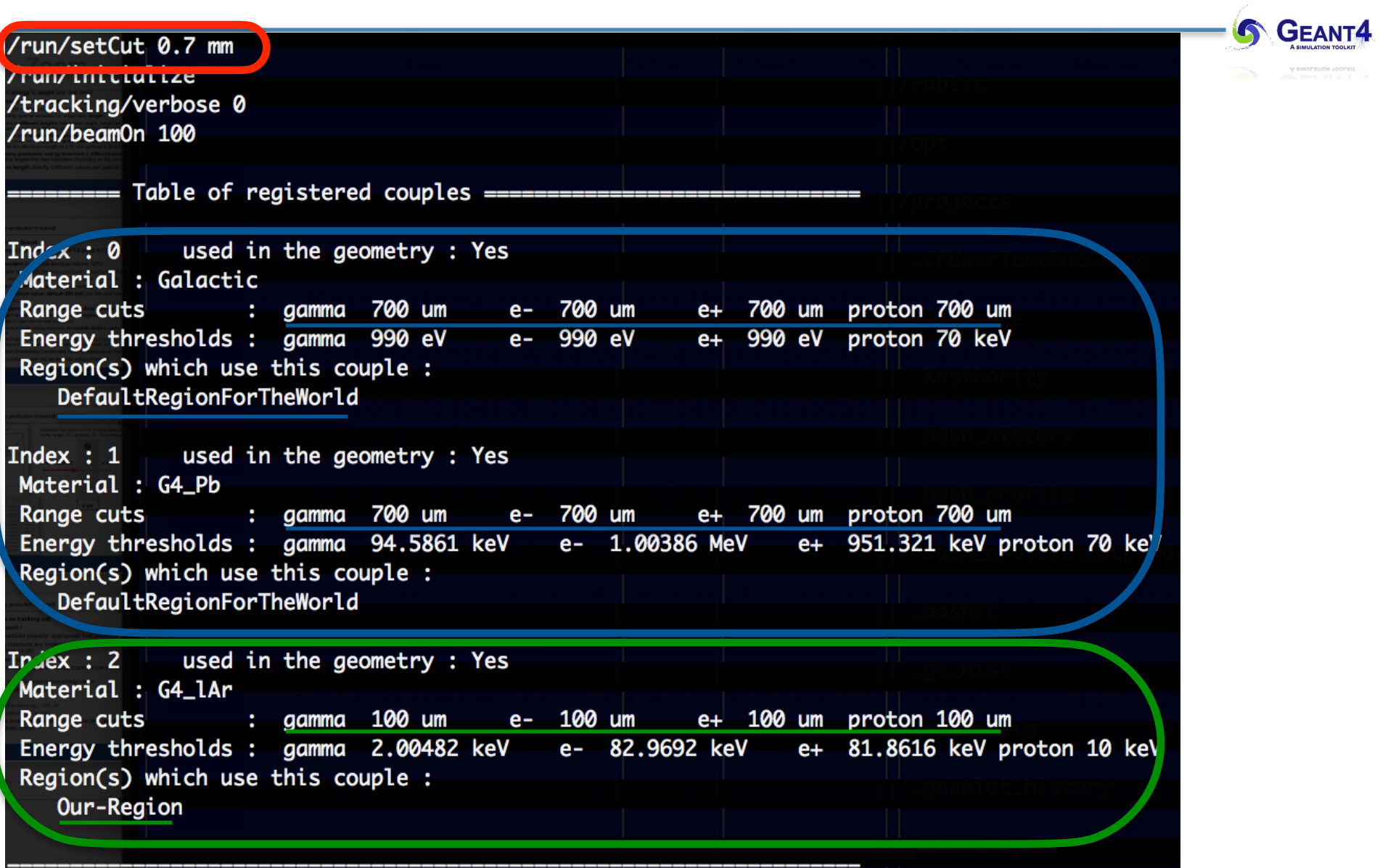

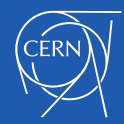

- **Secondary production thresholds per detector region**:
- different parts of a complex detector might require modelling with different level of details and have **different spacial resolution**
- different **detector G4Region**-s can be defined and a set of **G4LogicalVolume-**s can be associated to such regions
- **different** secondary **production threshold** values (as well as **G4UserLimits**) **can be assigned to different detector region**
	- ✦ in the **DetectorConstruction::Construct()** method (e.g. **examples/ extended/electromagnetic/TestEm3)**
	- ✦ don't forget to include the **G4Region.hh** and **G4ProductionCuts.hh** headers

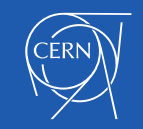

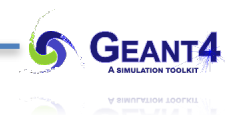

- **Secondary production thresholds per detector region**:
- different parts of a complex detector might require modelling with different level of details and have **different spacial resolution**
- different **detector G4Region**-s can be defined and a set of **G4LogicalVolume-**s can be associated to such regions
- **different** secondary **production threshold** values (as well as **G4UserLimits**) **can be assigned to different detector region**
- very important fine tuning of the simulation settings for the given application:
	- ✦ how **frequently** an electron **stops** and the **number of secondary e-** /**γ** particles strongly **depend on the secondary production threshold**
	- ✦ the **appropriate values are determined solely by the volume sizes** (spacial resolution)
	- ✦ applying the **proper values** is an important optimisation that do not alter the results
	- $\blacklozenge$  identify regions of the detector with similar spacial resolutions (volume sizes), define the corresponding detector regions with the appropriate values (depending on the volume size) of secondary production threshold

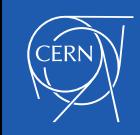

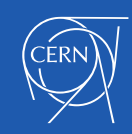

**Energy loss fluctuation** 

## **SECONDARY PRODUCTION THRESHOLDS**

Electromagnetic Physics: special topics

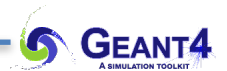

- In case of **Condensed History** simulation model:
	- **secondary** photons (e-), with initial energy **below** the photon (e-) **production threshold** are **not generated** in **bremsstrahlung** (**ionisation**)

- the corresponding energy loss (i.e. the energy that would have been taken away by these secondaries) is accounted as **continuous energy loss** of the primary particle **along** its **step**
- the **MEAN** value of the **energy loss** along the step (due to these sub-threshold secondary photon (e-) production) can be **computed by using the** corresponding (**restricted**) **stopping power**: **MEAN energy loss due to sub-threshold secondary** photon (e-) **production** in bremsstrahlung (ionisation) in unit path length
- this **gives only the MEAN value**: **what is the** real sub-threshold energy loss **distribution**?
- **energy loss fluctuation model** will tell us: **Urban** and **PAI models** are available in Geant4

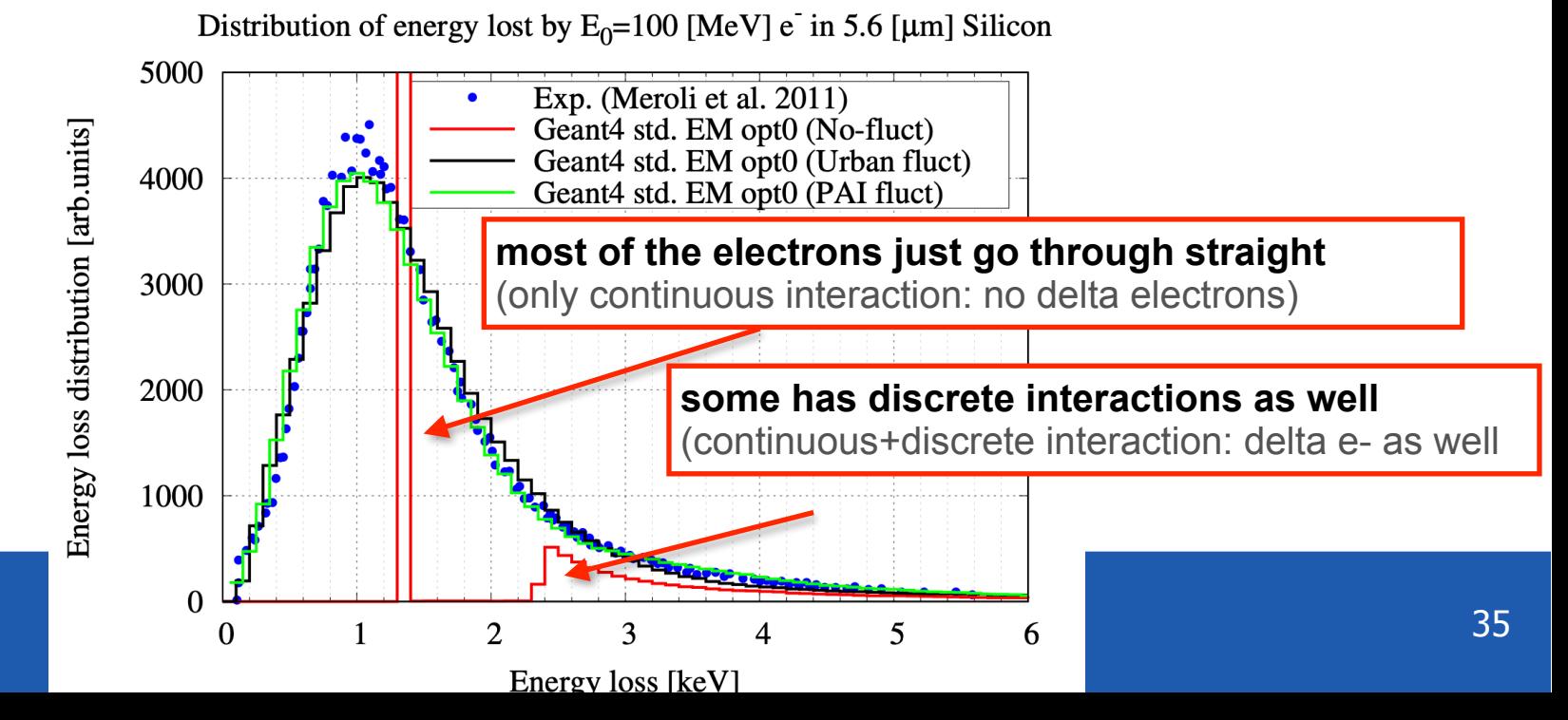

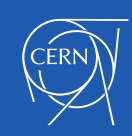

**Continuous step limit due to energy loss** 

## **SECONDARY PRODUCTION THRESHOLDS**

Electromagnetic Physics: special topics

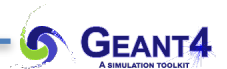

- **Introduce secondary photon production threshold** :
	- *secondary photons*, **with** initial **energy below** a gamma production **threshold** (**k<E** γ**cut** ), are **not generated**
	- *E*γ*cut is the energy of the photon that has its absorption length equal to the cut (r, i.e. the radius of the sphere)*
	- the corresponding **energy**  (*that would have been taken away from the primary, but remained inside the sphere*) is **accounted as** *CONTINUOUS* **energy loss of the primary** particle **along its trajectory**
	- described by the **radiative** contribution of the (**restricted**) **stopping power** (**dE/dx**): mean energy loss due to subthreshold photon emissions in unit (path) length
	- i.e. when an electron makes a step with a given length L, one can compute the **mean energy loss** (due to subthreshold photon emissions) along the step as *L* x *dE/dx* (would be true only if *E = const* along the step)
	- *secondary photons*, **with** initial **energy above** a gamma production **threshold** (**k>E** γ**cut**), are **generated**  (*since this energy is deposited outside of the sphere*) (*DISCRETE* )
	- the emission rate is determined by the corresponding (**restricted**) cross section(**σ**)

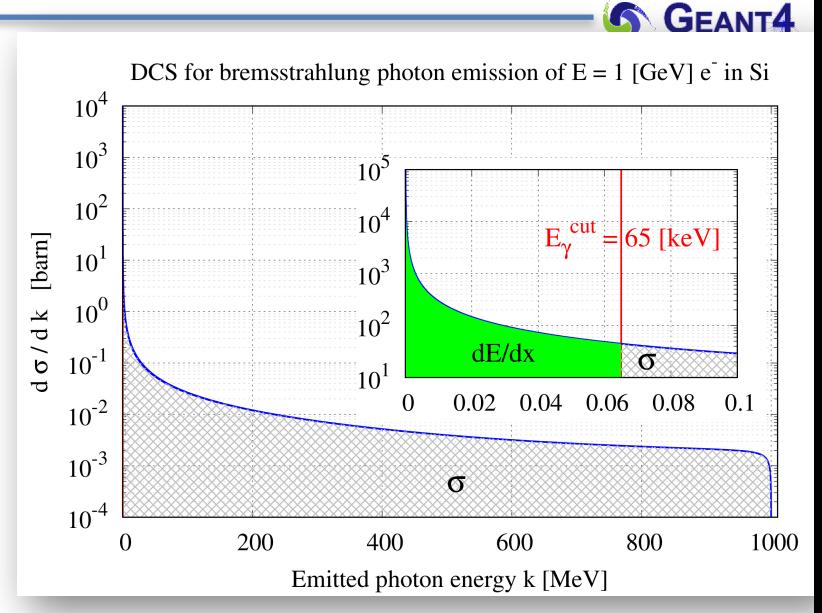

$$
\frac{dE}{dx}(E, E_{\gamma}^{\text{cut}}, Z) = \mathcal{N} \int_{0}^{E_{\gamma}^{\text{cut}}} k \frac{d\sigma}{dk}(E, Z) dk
$$

$$
\sigma(E, E_{\gamma}^{\textrm{cut}}, Z) = \int_{E_{\gamma}^{\textrm{cut}}}^{E} \frac{\mathrm{d} \sigma}{\mathrm{d} k}(E, Z) \mathrm{d} k
$$

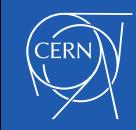

## Continuous step limit due to energy loss $\frac{dE}{dx}(E, E_{\gamma}^{\text{cut}}, Z) = \mathcal{N} \int_{0}^{E_{\gamma}^{\text{cut}}} k \frac{d\sigma}{dk}(E, Z) dk$  $\sigma(E, E_{\gamma}^{\text{cut}}, Z) = \int_{E_{\gamma}^{\text{cut}}}^{E} \frac{\mathrm{d}\sigma}{\mathrm{d}k}(E, Z) \mathrm{d}k$ • **Note** - all quantities are "*restricted"* (covers only the sub/super secondary production threshold part of the interactions) - in case of ionisation, the minimum primary e- energy to be able to produce secondary e- with initial energy  $> E<sub>e</sub>$ cut is  $2x$   $E<sub>e</sub>$ <sup>cut</sup> (due to the indistinguishable two e- at the final state; the one with the lower energy is considered to be the secondary e- )

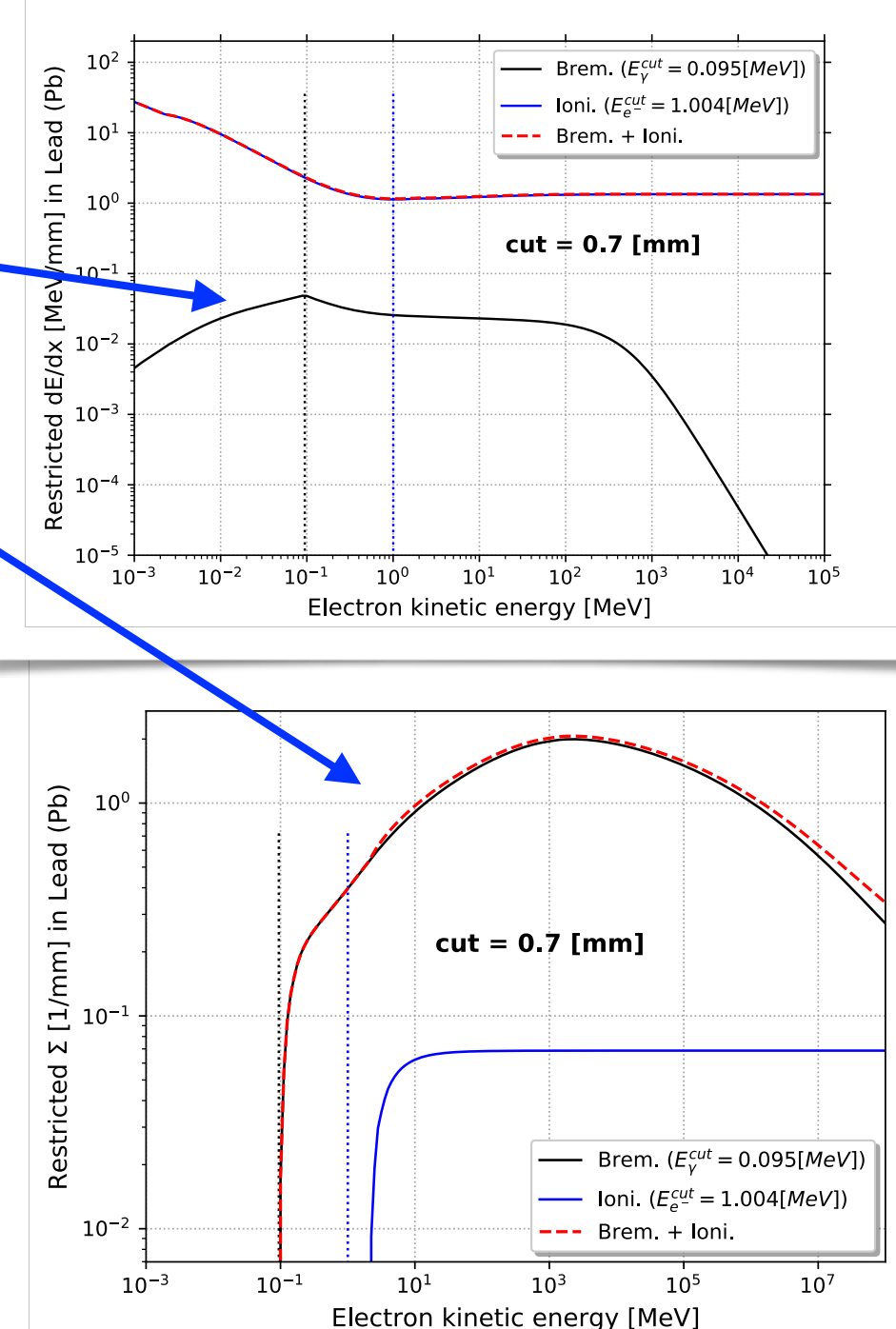

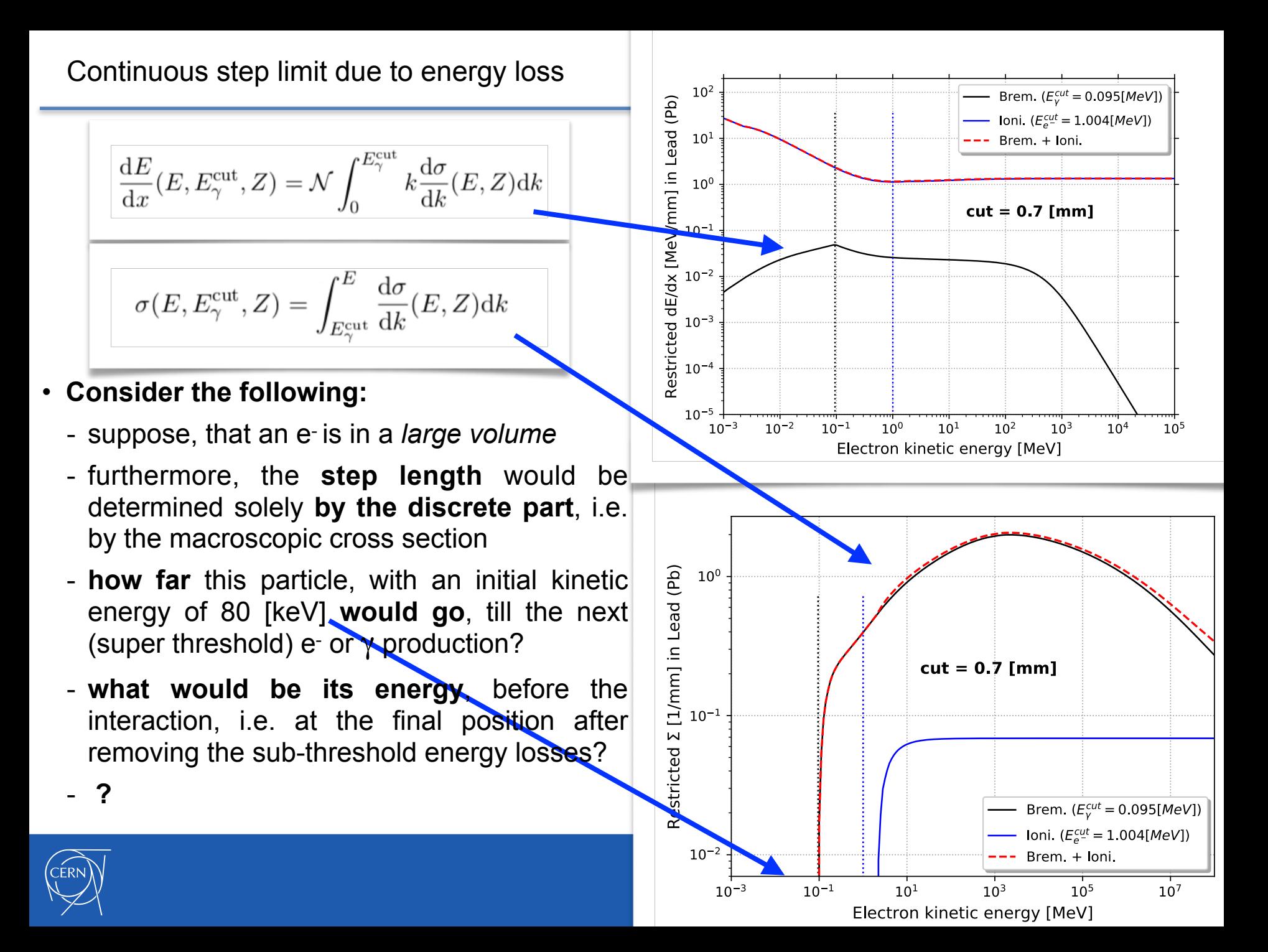

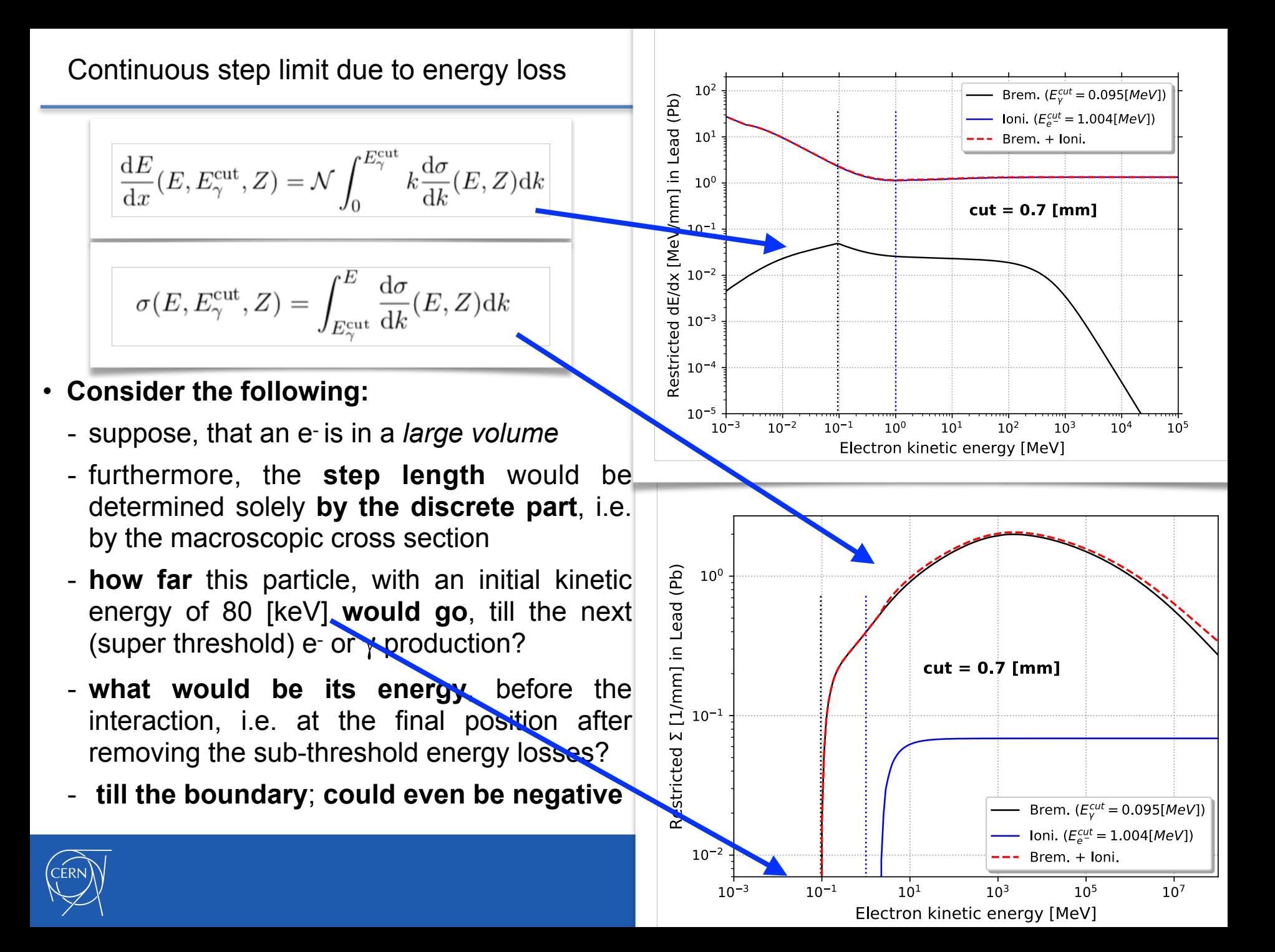

- **Continuous step limit due to energy loss:**
	- when using **condensed history** simulation, **continuous energy loss**es **impose a limit on the** charged particle **step** (beyond the discrete part)
	- an obvious choice of this limit **could be the** (pre-step, restricted) **range of the particle** (sum from collision and radiative, i.e. ionisation and bremsstrahlung)
	- this **would prevent** the particle **to go longer than the** (mean) **path length** at which **its energy** would **become zero due to** the (sub-threshold) **continuous energy loss**es
	- we **need to be even more strict** than this in order **to guarantee** the **stability** of the charged particle stepping: limit the allowed energy loss at most 20-25 % of the pre-step point energy of the particle (need to be relaxed at lower energies)
	- the *loss function* **below** ensures, that the **charged particle is stopped at the appropriate position** while its **energy is deposited in the correct volume**(**s**) **!**

$$
\Delta S_{\text{eloss}}(E_0) = \begin{cases} R & \text{if } R < \rho_R \\ \alpha_R R + \rho_R (1 - \alpha_R)(2 - \rho_R/R) & \text{otherwise} \end{cases}
$$
\nwhere  $R := R(E_0)$  is the restricted range at energy  $E_0$ ,  $\rho_R$  final range and  $\alpha_R$  rover range are two parameters.

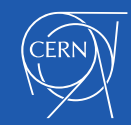

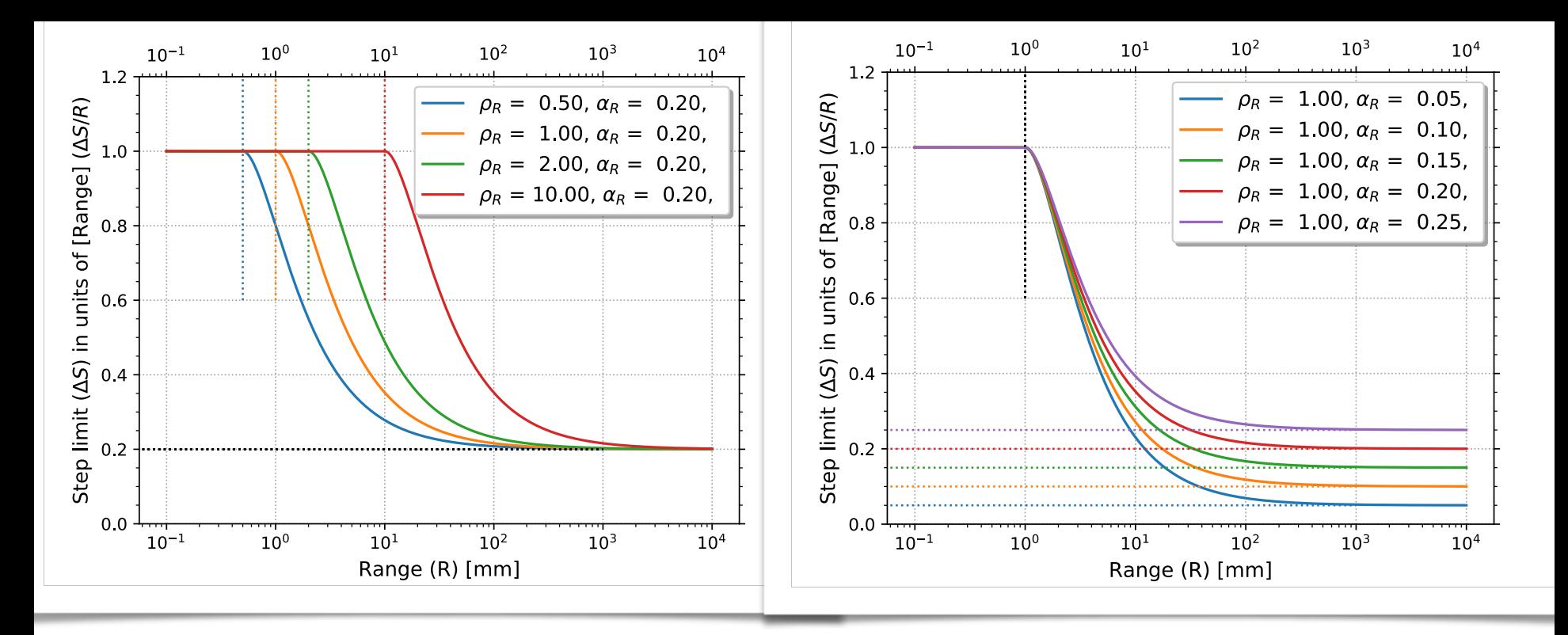

#### - UI command to set the parameters:

**/process/eLoss/StepFunction <roverRange-value> <finalRange-value> <unit> /process/eLoss/StepFunctionMuHad" <roverRange-value> <finalRange-value> <unit>** - the lower the **finalRange** value the "later" (in range) the particle will be ranged-out (**default 1 [mm]**) - the lower the **roverRange** value the smaller the allowed steps will be (**default 0.2**, i.e. 20 % of R(E0))

$$
\Delta S_{\text{eloss}}(E_0) = \begin{cases} R & \text{if } R < \rho_R \\ \alpha_R R + \rho_R (1 - \alpha_R)(2 - \rho_R/R) & \text{otherwise} \end{cases}
$$

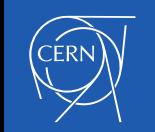

where  $R := R(E_0)$  is the restricted range at energy  $E_0$ ,  $\rho_R$  final range and  $\alpha_R$  rover range are two parameters.

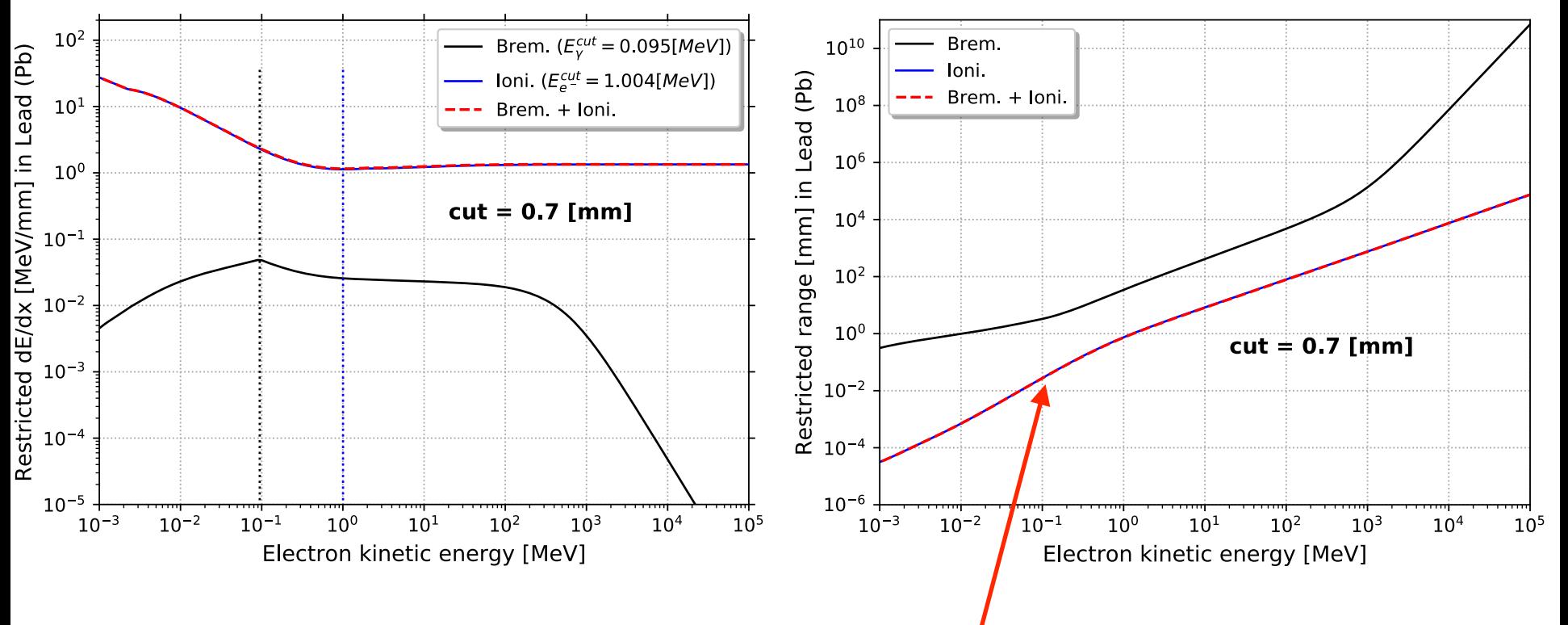

- UI command to set the parameters:
- **/process/eLoss/StepFunction <roverRange-value> <finalRange-value> <unit>**
- **/process/eLoss/StepFunctionMuHad" <roverRange-value> <finalRange-value> <unit>**
- the lower the **finalRange** value the "later" (in range) the particle will be ranged-out (**default 1 [mm]**)
- the lower the  $\texttt{rowerRange}$  value the smaller the allowed steps will  $\hat{p}$ e (**default 0.2**, i.e. 20 % of R(E<sub>0</sub>))

#### *R:= R(E0):* **restricted range including both collision and radiative contributions**

$$
\Delta S_{\text{eloss}}(E_0) = \begin{cases} R & \text{if } R < \rho_R \\ \alpha_R R + \rho_R (1 - \alpha_R)(2 - \rho_R/R) & \text{otherwise} \end{cases}
$$

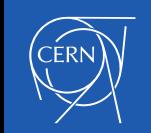

where  $R := R(E_0)$  is the restricted range at energy  $E_0$ ,  $\rho_R$  final range and  $\alpha_R$  rover range are two parameters.

• Default step function (in the standard EM option0 constructor):

eIoni: for e- SubType= 2 dE/dx and range tables from 100 eV to 100 TeV in 84 bins Lambda tables from threshold to 100 TeV, 7 bins per decade, spline: 1 finalRange(mm)= 1, dRoverRange= 0.2, integral: 1, fluct: 1, linLossLimit= 0.01 ===== EM models for the G4Region DefaultRegionForTheWorld ======  $Emax =$ MollerBhabha : Emin= 0 eV 100 TeV

• Applying the UI command:

```
 /process/eLoss/StepFunction 0.15 0.1 mm
```
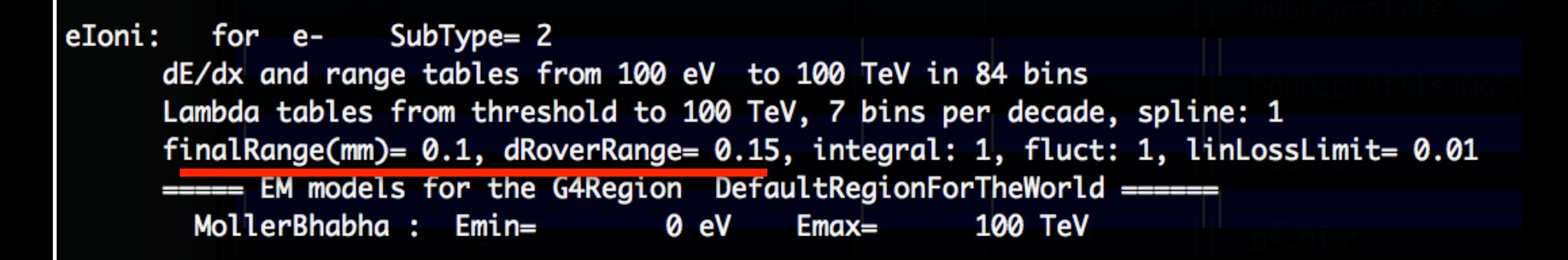

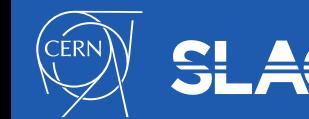

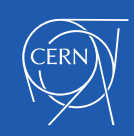

### **v.s. tracking cut,** G4UserLimit**, step function**

# **SECONDARY PRODUCTION THRESHOLDS**

Electromagnetic Physics: special topics

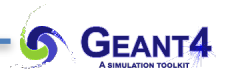

- **Secondary production cuts vs tracking cut**:
	- **Geant4 do not require** any **tracking cuts**: charged particles (like e**-** /e**+**) are "ranged-out" **thanks to the** *loss function* discussed before (photons are absorbed)
	- "ranged-out": **appropriate final position** (resulting appropriate location of the energy deposit)
	- however, the user can easily introduce any limits on tracking by **G4UserLimits**
	- a **kinetic energy limit** (aka tracking cut in energy) is also available:
		- ✦only for computing performance reasons: to kill low energy "loopers" (low density material and field)
		- $\triangle$  this kinetic energy limit can be set to any (even to zero) energy values
		- **← different values for e-,e+ and for hadrons, muons**
		- $\triangleleft$  UI commands:

```
/process/em/lowestElectronEnergy 100 eV
```

```
/process/em/lowestMuHadEnergy 10 keV
```
- particles are **killed when their kinetic energy drops below the limit** and **their energy is deposited** (**at the given point!**)

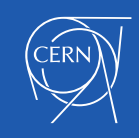

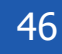

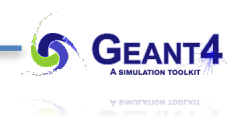

- **Tracking cut (e.g. G4UserLimits):**
	- *special user* (limit) *process*, can impose tracking cut in kinetic energy, range, etc.
	- **checked** at the step-limit phase of the step, i.e. **at the pre-step point**: if the given condition evaluates to be true, this special process is selected, the particle is **stopped immediately** and its kinetic **energy is deposited at the given point**
	- **+** many different type of limits even per detector region; one extra step; inappropriate final position: the corresponding energy deposit (or a fraction of it) might be assigned to the wrong volume
- **Tracking cut (e.g. kinetic energy limit):**
- checked within the step (after the continuous energy loss and the discrete interaction) and the particle is **stopped immediately** when its kinetic energy drops below the (global) **kinetic energy limit** and its kinetic **energy is deposited at the given point**
- **+** no any extra steps; global, inappropriate final position: the corresponding energy deposit (or a fraction of it) might be assigned to the wrong volume
- (note: since the corresponding kinetic energy limit is usually small (default 1 [keV]) it dose not cause any problems)

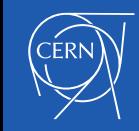

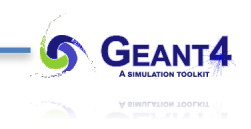

- **No racking cut (e.g. relying on the loss function):**
	- the only way to **ensure appropriate final position of the charged particle** (and energy deposit location; see below)
	- whenever the **particle range drops below** the *final range* parameter value, an extra step, with a continuous step limit equal to the particle range, is proposed
	- **+** only appropriate final position and energy deposit location;
	- **+ /process/eLoss/useCutAsFinalRange true** can be used to set *final range* = cut
	- requires an extra (last) step

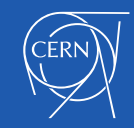

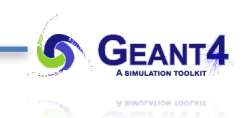

- **No racking cut (e.g. relying on the loss function):**
	- the only way to **ensure appropriate final position of the charged particle** (and energy deposit location; see below)
	- whenever the **particle range drops below** the *final range* parameter value, an extra step, with a continuous step limit equal to the particle range, is proposed
	- **+** only appropriate final position and energy deposit location;
	- **+ /process/eLoss/useCutAsFinalRange true** can be used to set *final range* = cut
	- requires an extra (last) step

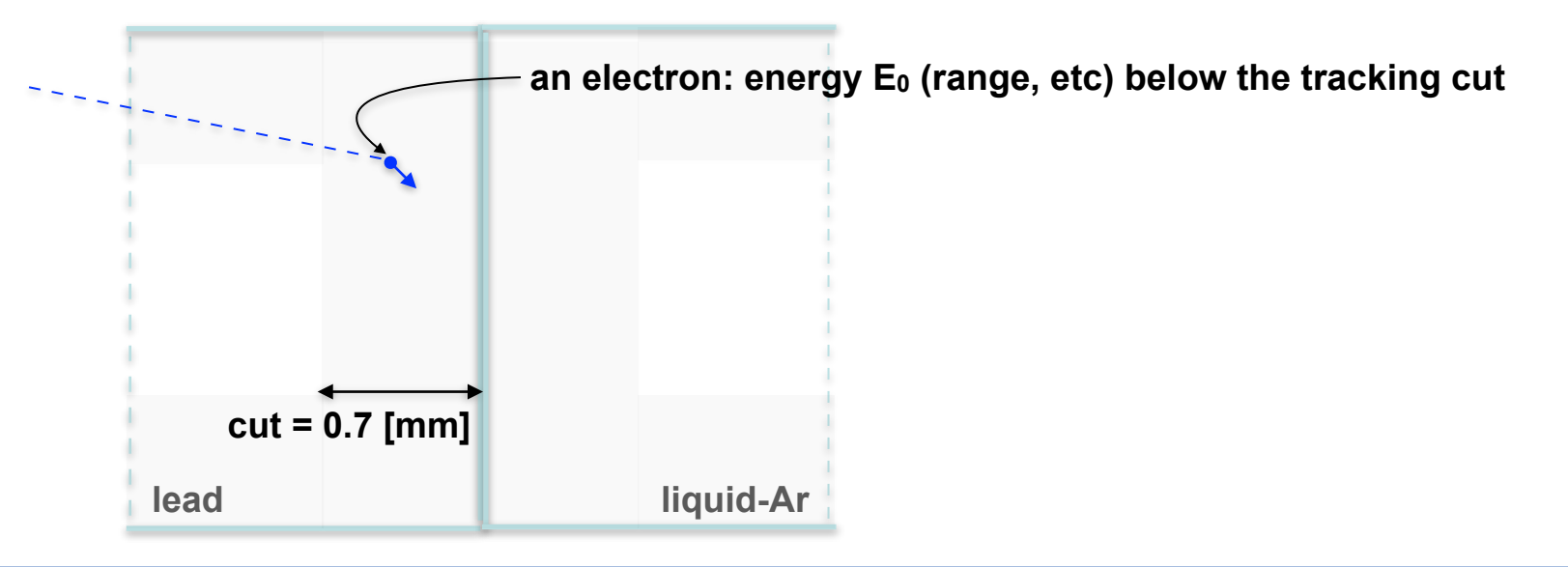

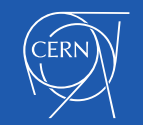

- **No racking cut (e.g. relying on the loss function):**
	- the only way to **ensure appropriate final position of the charged particle** (and energy deposit location; see below)
	- whenever the **particle range drops below** the *final range* parameter value, an extra step, with a continuous step limit equal to the particle range, is proposed
	- **+** only appropriate final position and energy deposit location;
	- **+ /process/eLoss/useCutAsFinalRange true** can be used to set *final range* = cut
	- requires an extra (last) step

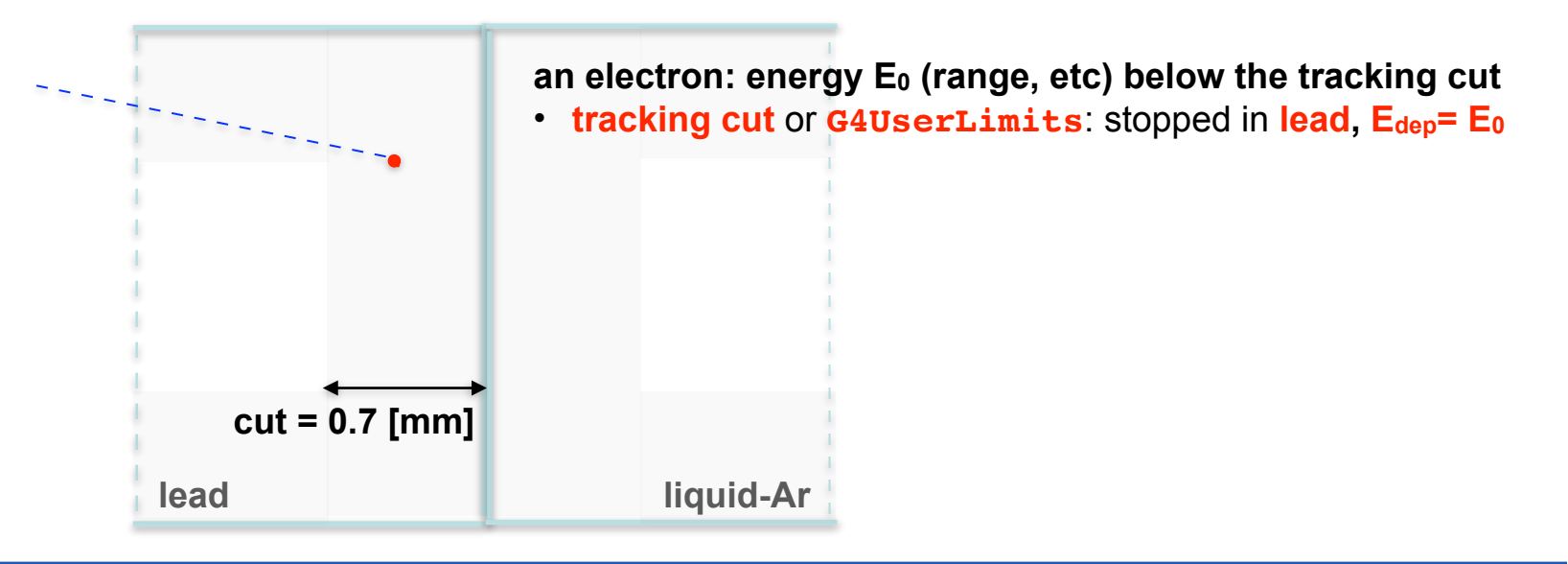

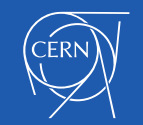

- **No racking cut (e.g. relying on the loss function):**
	- the only way to **ensure appropriate final position of the charged particle** (and energy deposit location; see below)
	- whenever the **particle range drops below** the *final range* parameter value, an extra step, with a continuous step limit equal to the particle range, is proposed
	- **+** only appropriate final position and energy deposit location;
	- **+ /process/eLoss/useCutAsFinalRange true** can be used to set *final range* = cut
	- requires an extra (last) step

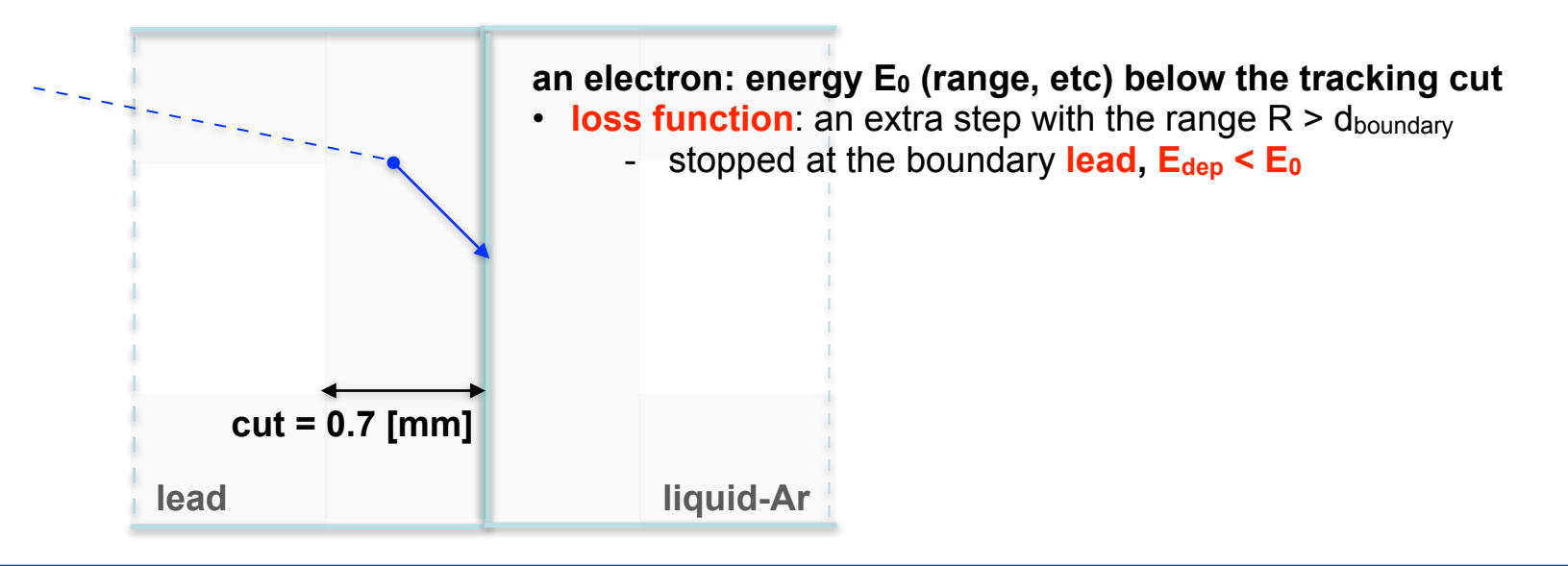

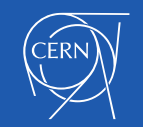

- **No racking cut (e.g. relying on the loss function):**
	- the only way to **ensure appropriate final position of the charged particle** (and energy deposit location; see below)
	- whenever the **particle range drops below** the *final range* parameter value, an extra step, with a continuous step limit equal to the particle range, is proposed
	- **+** only appropriate final position and energy deposit location;
	- **+ /process/eLoss/useCutAsFinalRange true** can be used to set *final range* = cut
	- requires an extra (last) step

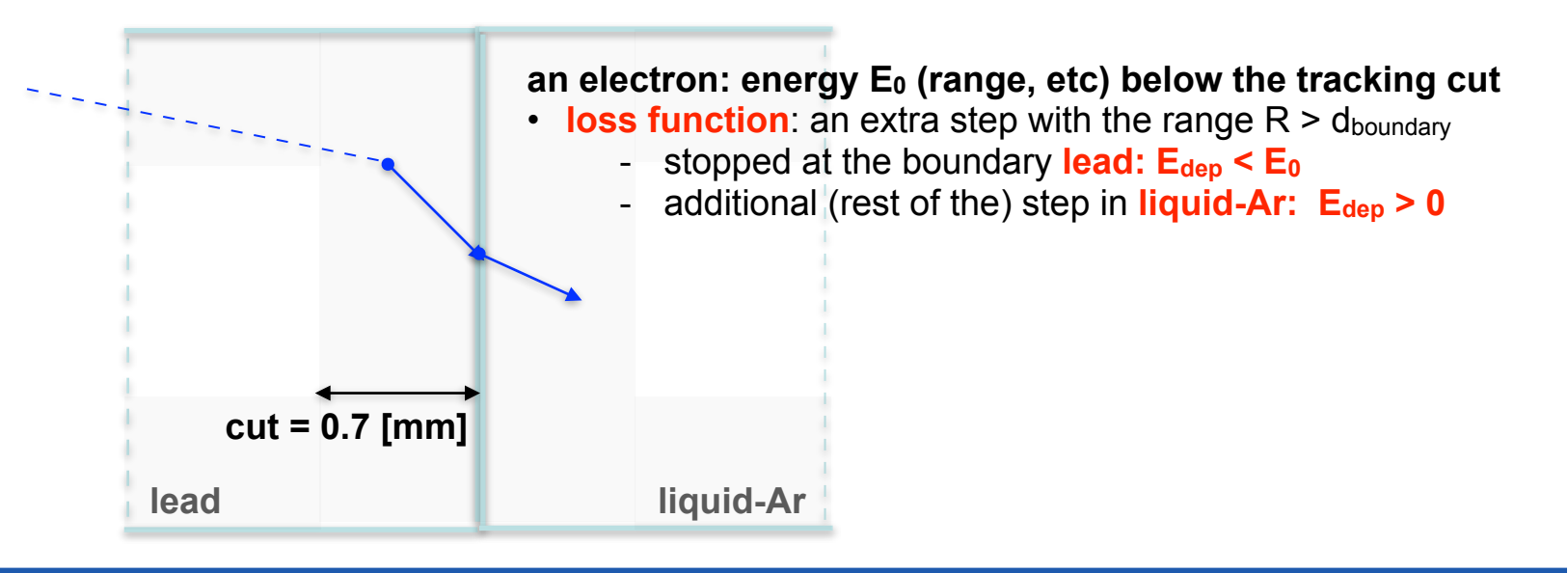

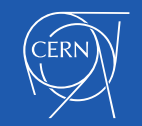

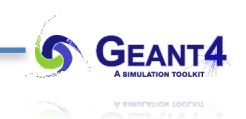

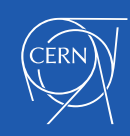

### **Cuts beyond Ionisation and Bremsstrahlung**

## **SECONDARY PRODUCTION THRESHOLDS**  Electromagnetic Physics: special topics

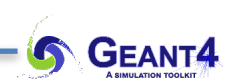

- Using **condensed history description of ionisation** and **bremsstrahlung**
	- has very **strong influence** already **at the model level**, **determining** also several characteristics of **the whole simulation** (continuous-discrete process, fluctuation)
	- the **value of the secondary production threshold** will have a **strong influence** to the (restricted) **macroscopic cross sections**, that determine **the mean step length between** the corresponding discrete events leading to **secondary e-** /**γ production**
- This is not the case when secondary e-/γ production threshold is applied to other processes: **(UI command:/process/em/applyCuts true)**
	- the secondary **production threshold has no influence to the** corresponding **models** at all
	- there is **no any influence to the** corresponding macroscopic cross sections, i.e. to the **mean step lengths between successive interactions**
	- **neither to the production of** the **secondary** e- /γ particles **at the model level**: *always produced*  and *the energy of the primary is always reduced accordingly*
	- however, **these sub-threshold secondary** e- /γ **particles** are **not pushed to the** track **stack** at the higher G4SteppingManager or G4VEmProcess(discrete EM, e.g. gamma interactions) level
	- this should not alter the result:
		- $\triangle$  altering the result is a clear indication of wrong, i.e. too high production threshold values
	- there is a misconception that it alters the result due to the missing contribution to the fluctuation, but this is clearly wrong (as applying cut on processes other than ion. and brem. affects only the already produced secondary).

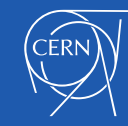

- Using **condensed history description of ionisation** and **bremsstrahlung**
	- **sub-threshold** e- /γ **secondaries are not generated**, the primary is not even stopped to do so
	- the **corresponding** sub-threshold **energy loss**es are **accounted** as continuous energy losses of the primary along its steps
	- the **mean** value of these **energy losses along a** given **step** can be **computed by using the** corresponding (**restricted**) **stopping power**: **mean energy loss due to sub-threshold secondary** e- /γ **production** in ionisation/bremsstrahlung **in unit path length**
	- having the length of a given step, the mean energy loss can be computed
	- **energy loss fluctuation model,** for providing samples according to the real distribution around this mean energy loss, is required
- This is not the case when secondary e-/γ production threshold is applied to other processes: **/process/em/applyCuts true**
	- the secondary **production threshold has no influence to the** corresponding **models** at all
	- the **secondary** e- /γ particles **at the model level**: *always produced* and *the energy of the primary is always reduced accordingly*
	- independently if the corresponding secondary particle is used or discarded, **the post-interaction primary has the appropriate energy distribution**

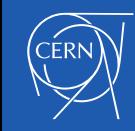

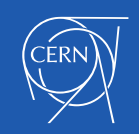

# **EM MODELS PER DETECTOR REGION**

Electromagnetic Physics: special topics

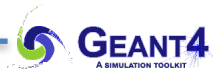

- Special EM models can be set to be used only in a given detector **G4Region**
- Example to use Geant4-DNA physics in a given detector region on the top of the standard EM physics:
	- the **G4EmConfigurator** can be used to add Geant4-DNA models
	- the DNA models are used only in the region B. for energies below 10 MeV
	- makes possible CPU and physics performance optimisation
	- the more accurate CPU intense simulation is done only in the region of interest
	- UI commands, allowing easy configuration of some models per-region on the top of any EM constructor, are also available:

**/process/em/AddPAIRegion proton MYREGION pai /process/em/AddMicroElecRegion MYREGION /process/em/AddDNARegion MYREGION opt0**

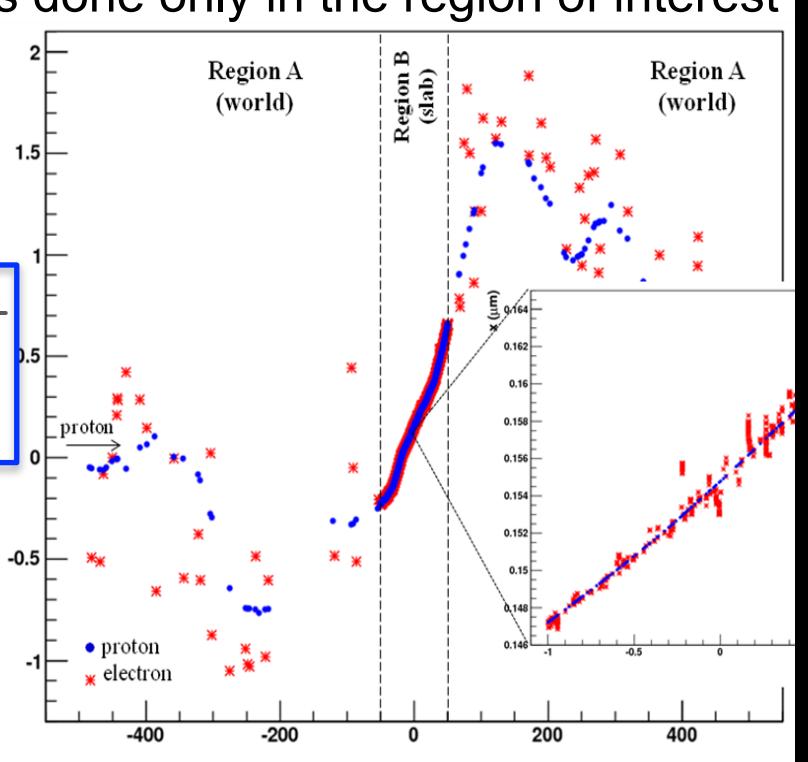

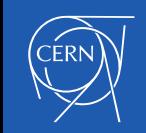

- Special EM models can be set to be used only in a given detector **G4Region**
- Example to use Geant4-DNA physics in a given detector region on the top of the standard EM physics:

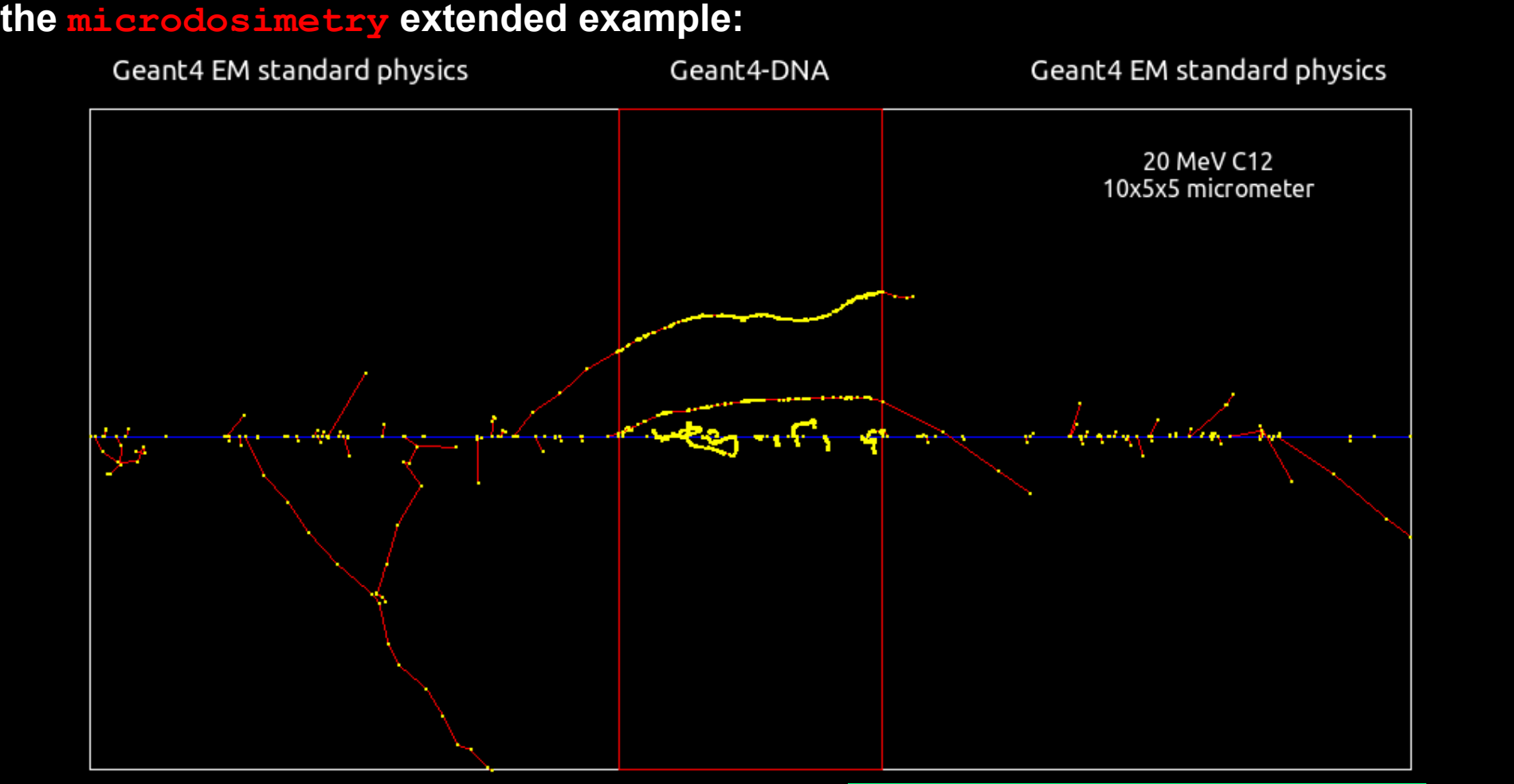

/gps/particle ion /gps/ion 6 12 6 /gps/energy 20 MeV

**Nucl. Instrum. and Meth. B 273 (2012) 95 Prog. Nucl. Sci. Tec. 2 (2011) 898**

- Using our previously created detector region with the name "**Our-Region**" (see slide #30)
- Change the default **MollerBhabha** ionisation model for e- in "**Our-Region**" to the **PAI:**
	- using the **G4EmConfigurator** and working directly in the code (physics list or CTR)

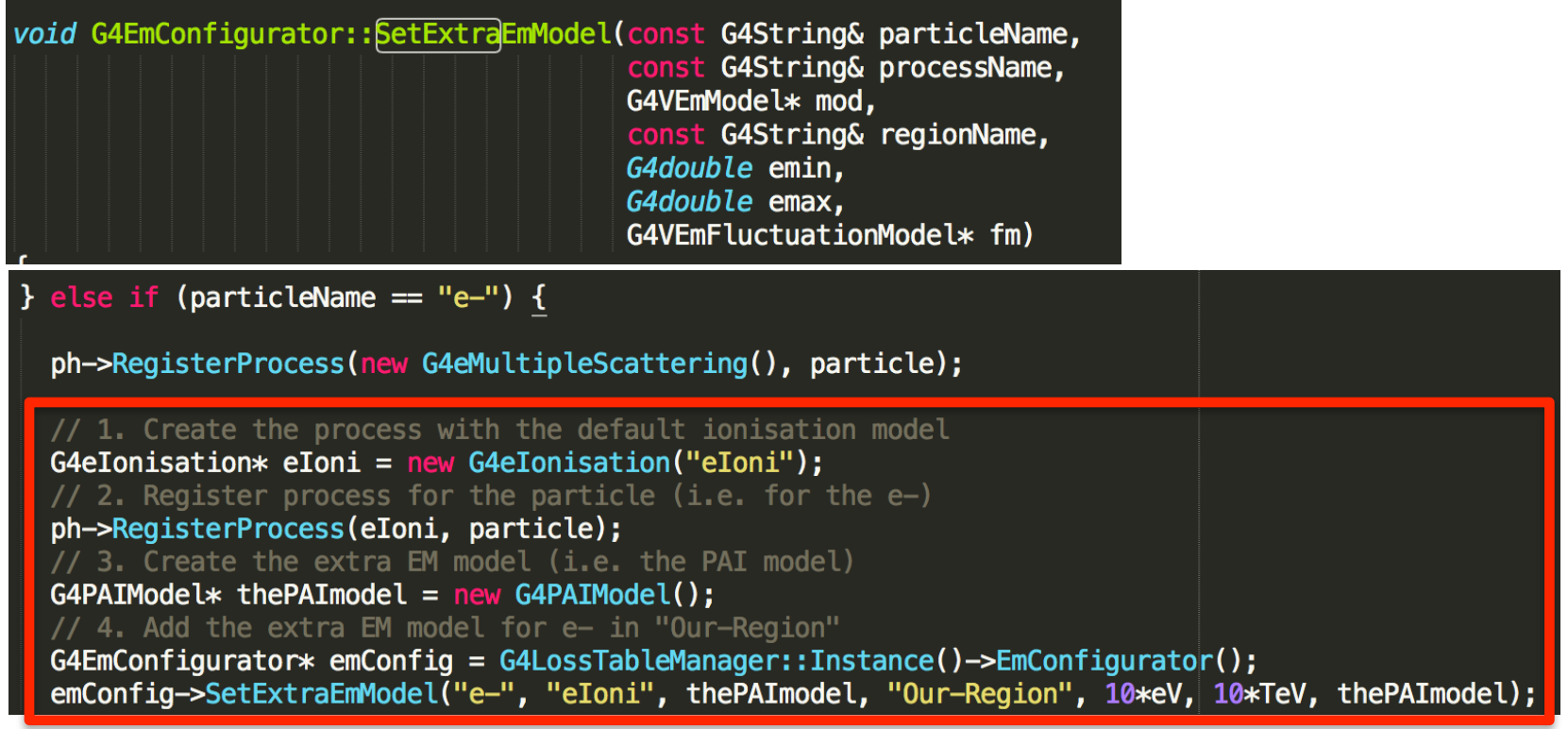

- or the **UI command** (recommended): **/process/em/AddPAIRegion e- Our-Region pai**

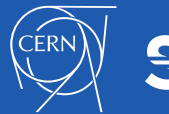

- Using our previously created detector region with the name "**Our-Region**" (see slide #30)
- Change the default **MollerBhabha** ionisation model for e- in "**Our-Region**" to the **PAI:**

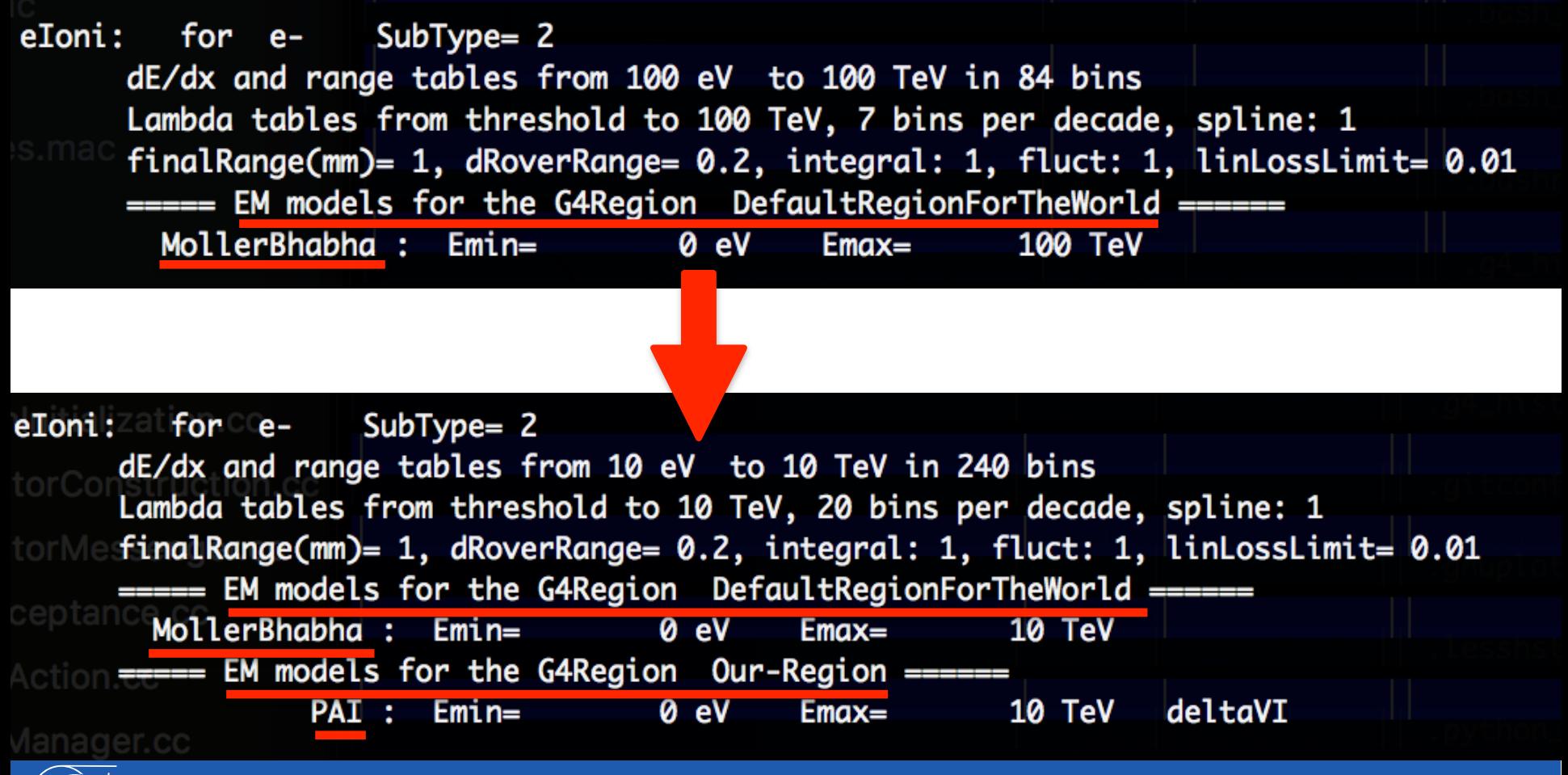

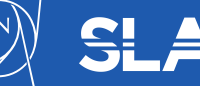

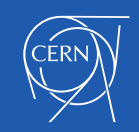

## **ATOMIC DE-EXCITATION** Electromagnetic Physics

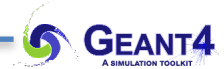

- Atomic de-excitation is initiated by other EM physics interactions:
	- e.g. photoelectric effect, ionisation (by e- or ions e.g. **PIXE**)
	- these interactions leave the target atom in an excited state
- The EADL (Evaluated Atomic Data Library) contains transition probabilities:
	- radiative transition i.e. characteristic X-ray emission (**fluo**ressence photon emission)
	- **Auger** e- emission: initial and final vacancies are in different shells
	- Coster-Kronig e- emission: initial and final vacancies are in the same shells

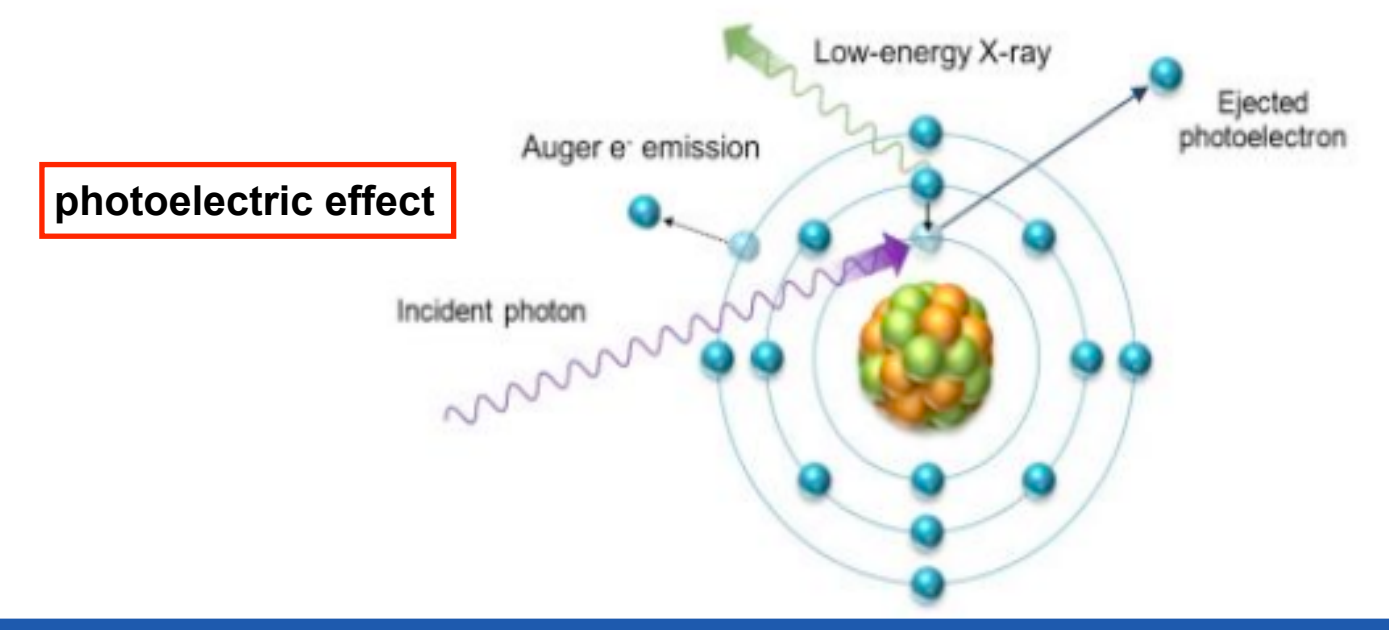

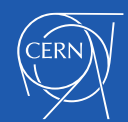

- Atomic de-excitation is initiated by other EM physics interactions:
	- e.g. photoelectric effect, ionisation (by e- or ions e.g. **PIXE**)
	- these interactions leave the target atom in an excited state
- The EADL (Evaluated Atomic Data Library) contains transition probabilities:
	- radiative transition i.e. characteristic X-ray emission (**fluo**ressence photon emission)
	- **Auger** e- emission: initial and final vacancies are in different shells
	- Coster-Kronig e- emission: initial and final vacancies are in the same shells
- Due to a common interface, the atomic de-excitation is compatible with both the **standard** and the **low-energy EM physics** categories:
	- can be enabled and controlled by UI command (before initialization):

 **/process/em/fluo true /process/em/auger true /process/em/pixe true /run/initialize**

- fluorescence transition is active by default in some EM physics constructor (e.g. the combined EM physics constructors) while others (Auger, PIXE) not
	- **/process/em/deexcitationIgnoreCut true**

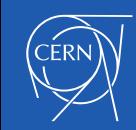

-

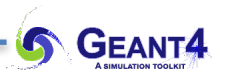

## **MULTIPLE COULOMB SCATTERING**  Electromagnetic Physics

**See the dedicated material at Electromagnetic Physics II** 

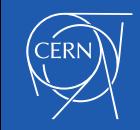